<span id="page-0-0"></span>Semantic Web  $0(0)$  1 1 IOS Press

# $2 \times 2$  $3$   $\alpha$  difomatizing experiment reproducibility  $\alpha$ <sup>3</sup> Automatizing experiment reproducibility  $\frac{1}{2}$  5  $\frac{1}{2}$   $\frac{1}{2}$ **EXECUTE:** using semantic models and container  $\overline{7}$ **8** 8 8 8 8 9 8 8 9 8 8 9 8 8 9 8 8 9 8 8 9 8 8 9 8 8 9 8 9 8 9 8 8 9 8 8 9 8 8 9 8 8 9 8 8 9 8 8 9 8 8 9 8 8 9 8 9 8 9 8 8 9 8 8 9 8 8 9 8 8 9 8 8 8 9 8 8 9 8 8 9 8 8 9 8 8 9 8 8 9 8 8 9 8 8 9 8 8 8 9 8 8 9 8 8 9 8 8 8 9  $\frac{9}{9}$   $\frac{1}{2}$

 $\frac{10}{10}$  $\frac{10}{10}$  $\frac{10}{10}$  Maximiliano Osorio  $a^*$  $a^*$ , Idafen Santana [b](#page-0-2) and Carlos Buil-Aranda  $a$ 11 11

<sup>11</sup> <sup>a</sup> Departamento de Informática, Universidad Técnica Federico Santa María, Avda España 1680, Valparaíso Chile  $13$   $2\pi$  mass. Mosorio  $\infty$  up, algorithm  $\infty$  up, algorithm  $13$ *E-mails: [mosorio@inf.utfsm.cl,](mailto:mosorio@inf.utfsm.cl) [cbuil@inf.utfsm.cl](mailto:cbuil@inf.utfsm.cl)*

 $16$ 17 17 18 18

 $1$ 

<span id="page-0-2"></span><sup>15</sup> <sup>b</sup> Ontology Engineering Group, Universidad Politécnica de Madrid, Campus de Montegancedo, Madrid, Spain <sup>14</sup><sup>14</sup> 15 15 *E-mail: [isantana@fi.upm.es](mailto:isantana@fi.upm.es)*

### $\lambda$  hetmot  $\lambda$ Abstract.

<sup>20</sup> Experimental reproducibility is a major cornerstone of the Scientific Method, allowing to run an experiment to verify its va- $21$  lidity and advance science by building on top of previous results introducing changes to it. In order to achieve this goal, in the  $21$ 22 22 context of current in-silico experiments, it is mandatory to address the conservation of the underlying infrastructure (i.e., com-23 23 putational resources and software components) in which the experiment is executed. This represents a major challenge, since 24 the execution of the same experiment on different execution environments may lead to significant result differences, assuming 24  $_{25}$  the scientist manages to actually run that experiment. In this work, we propose a method that extends existing semantic models  $_{25}$  $_{26}$  and systems to automatically describe the execution environment of scientific workflows. Our approach allows to identify issues  $_{26}$ between different execution environments, easing experimental reproducibility. We also propose the use of container virtualiza- $28$  tion to allow the distribution and dissemination of experiments. We have evaluated our approach using three different workflow  $28$ 29 29 experiments as well as to identify potential execution issues.  $30$   $30$ management systems for a total of five different experiments, showcasing the feasibility of our approach to both reproduce the

 $32$  32 33 33  $34$ 

31 31 Keywords: experiment reproducibility, semantic models

### 1. Introduction

38 experiment with the introduction of changes to it, dress a workflow conservation problem and second, 38 39 getting results that are consistent with the original the conservation of the underlying infrastructure (i.e. 39 <sup>40</sup> one. Introducing changes allows to evaluate differ-<br><sup>40</sup> computational resources and software components) in <sup>41</sup> ent experimental features of that experiment since which the scientific workflow is executed. Experimen-<sup>42</sup> researchers can incrementally modify it, improving tal workflow conservation refers to the process of ob-<sup>43</sup> and re-purposing the experimental methods and condi-<br><sup>43</sup> and result from an experiment in a differ- $^{44}$  tions [1] To allow experiment reproducibility it is nec-<br>ent environment [\[2\]](#page-14-1). Experimental workflows need to  $^{44}$ <sup>45</sup> exercise provide enough information about that ex-<br>guarantee that there is enough information about the second information about the second information about the s <sup>46</sup> **experiment** allowing to understand evaluate and build experiments so it is possible to build them again by <sup>47</sup>  $\frac{1}{47}$  the same Commonly experiments are described as a third party, replicating its results without any addi-<sup>48</sup> cointific workflows (correspondations that allow man tional information from the original author [\[2\]](#page-14-1). Experiment reproducibility is the ability to run an experiment with the introduction of changes to it, getting results that are consistent with the original one. Introducing changes allows to evaluate different experimental features of that experiment since researchers can incrementally modify it, improving and re-purposing the experimental methods and conditions [\[1\]](#page-14-0). To allow experiment reproducibility it is necessary to provide enough information about that experiment, allowing to understand, evaluate and build it again. Commonly, experiments are described as scientific workflows (representations that allow man-

35 35 aging large scale computations) which run on dis-36 36 tributed computing systems. To allow reproducibility <sup>37</sup> Experiment reproducibility is the ability to run an of these scientific workflows it is necessary first to ad-

<sup>49</sup> <sup>49</sup> <sup>6</sup>  $\frac{1}{49}$  **19**  $\frac{1}{49}$  **19**  $\frac{1}{49}$  **19**  $\frac{1}{49}$  **19**  $\frac{1}{49}$  **19**  $\frac{1}{49}$  **19**  $\frac{1}{49}$  **19**  $\frac{1}{49}$  **19**  $\frac{1}{49}$  **19**  $\frac{1}{49}$  **19**  $\frac{1}{49}$  **19**  $\frac{1}{49}$  **19**  $\frac{1}{49}$  **19** 50 50 nity has focused on conserving workflow executions 51 51 by conserving data, code, and the workflow descrip-

<span id="page-0-1"></span><sup>\*</sup>Corresponding author. E-mail: [mosorio@inf.utfsm.cl.](mailto:mosorio@inf.utfsm.cl)

<sup>1</sup> tion, but little work has been done in conserving the others. Herein we propose a solution to improve the <sup>1</sup> 2 underlying infrastructure. The work in [\[3\]](#page-14-2) or the Tim- physical and logical conservation solution by using 2 3 bus project<sup>[1](#page-1-0)</sup> [\[4\]](#page-14-3) (which focuses on business processes containers and automated annotations. First, we pro-<sup>4</sup> and the underlying software and hardware infrastruc- pose to use Docker images as means for preserving <sup>4</sup> <sup>5</sup> ture) provided some advances in the problem of con-<br><sup>5</sup> ture) provided some advances in the problem of con-<sup>6</sup> serving the experiment infrastructure. In [\[3\]](#page-14-2), authors containers since they are lightweight and more impor-<sup>7</sup> identified two approaches for conserving the environ-<br><sup>7</sup> identified two approaches for conserving the environ-<sup>8</sup> ment of a scientific experiment: physical conservation, improve the process of documenting scientific work-<sup>9</sup> where the research objects within the experiment are flows. Using Docker, the users can distribute these <sup>9</sup> <sup>10</sup> conserved in a virtual environment; and logical con-<br><sup>10</sup> computational environments through software images <sup>10</sup> <sup>11</sup> servation, where the main capabilities of the resources using public repositories such as DockerHub<sup>[3](#page-1-2)</sup>. In order <sup>11</sup>  $12$  in the environment are described using semantic vo-<br>to achieve logical conservation, we built an annotator  $12$ <sup>13</sup> cabularies to allow a researcher to reproduce an equiv-<br><sup>13</sup> system for the Docker Images that describe the work-<sup>14</sup> alent setting. They defined a process for document-<br>
flow management system, as well as their dependen-<br>
<sup>14</sup> <sup>15</sup> ing the workflow application and its related manage- cies. In this way, we aim to address the physical con-<sup>16</sup> ment system, as well as their dependencies. However, servation. To validate our solution we reproduce 5 dif-<sup>17</sup> this process is done in a non-automated manner, leav-<br><sup>17</sup> erent computational experiments. These experiments <sup>18</sup> ing much work left to the scientists, and thus, prone span different systems, languages and configurations,  $18$  $19$  to errors. Furthermore, that work relies completely on showing that our approach is generic and can be ap-<sup>20</sup> virtualization technologies using virtual machines to plied to a wide range of representative computational <sup>20</sup> <sup>21</sup> guarantee physical conservation. Even when this ap-<br>experiments. We run these experiments, we describe  $21$ <sup>22</sup> proach provides some advantages, the high storage de-<br><sup>22</sup> them logically and next we reproduce them based on  $^{23}$  mand of VM images hinders the physical conversation. the logical descriptions we obtained before. To validate  $^{23}$ <sup>24</sup> The Timbus project also tries to address such logical the approach we compare the outputs obtained from  $24$  $^{25}$  and physical conservation problems; however, they in-<br>the reproduced experiments to the original ones. 26 26 cur in several problems such as running and modify- $\frac{27}{100}$  ing the physical and logical image to allow their analy-28  $\frac{28}{\text{sis}}$  (installing new software), and thus non-intrusive re-<br>2. Related work  $29 \text{product}$  producibility cannot be provided. In summary, most of <sup>30</sup> the current approaches leave out of the scope the phys-<br>the current approaches leave out of the scope the phys-<br>and the scope the phys-<sup>31</sup> ical conservation of the workflow computational envi-<br>in-silico experiments. This is not the first work in try- $\frac{32}{100}$  solution to enable experiment reproducibility, and thus it  $\frac{33}{100}$  ever, logical and physical conservation are important is mandatory to look at the work done so far before  $\frac{34}{\sqrt{3}}$  to achieve experiment reproducibility. starting our journey. For computational experiments to and the underlying software and hardware infrastructure) provided some advances in the problem of conidentified two approaches for conserving the environconserved in a virtual environment; and logical conservation, where the main capabilities of the resources in the environment are described using semantic vocabularies to allow a researcher to reproduce an equiving the workflow application and its related management system, as well as their dependencies. However, this process is done in a non-automated manner, leaving much work left to the scientists, and thus, prone to errors. Furthermore, that work relies completely on virtualization technologies using virtual machines to guarantee physical conservation. Even when this approach provides some advantages, the high storage demand of VM images hinders the physical conversation. The Timbus project also tries to address such logical and physical conservation problems; however, they inical conservation of the workflow computational environment (relying on the chosen infrastructure). However, logical and physical conservation are important to achieve experiment reproducibility.

 $\frac{36}{27}$  is to use operating-system-level virtualization. This for linking scientific publications with computational  $\frac{36}{27}$  $\frac{37}{20}$  technology, also known as containerization, refers to recipes. These recipes (scientific workflows) need to technology, also known as containerization, refers to recipes. These recipes (scientific workflows) need to an Operating System (OS) feature in which the OS ker-<br> $\frac{39}{2}$  be executed by data workflow systems [5–7], which nel allows the existence of multiple isolated user-space  $\frac{10}{40}$  run over commodity machines and make use of sev-<sup>41</sup> instances called containers. One of the most popular eral other software components during its execution virtualization technologies is Docker<sup>[2](#page-1-1)</sup>, which imple-<br>
(i.e. the execution environment). All these experiment<br>  $\frac{1}{42}$  $_{43}$  ments software virtualization by creating minimal ver-<br> $_{43}$  components need to interact to execute it, and they also  $_{44}$  sions of a base operating system (a container). Docker have to run similarly if the experiment is reproduced  $_{45}$  Containers can be seen as lightweight virtual machines by some other scientist in another environment. Howthat allow the assembling of a computational environ-<br>ever, such component coordination is prone to errors,  $_{47}$  ment, including all necessary dependencies, e.g., li- as the work in [8] pointed out. The authors studied the  $_{48}$  braries, configuration, code and data needed, among reproducibility of scientific workflows, showing that One way to solve the physical conservation problem is to use operating-system-level virtualization. This

others. Herein we propose a solution to improve the physical and logical conservation solution by using containers and automated annotations. First, we procontainers since they are lightweight and more imporimprove the process of documenting scientific workflows. Using Docker, the users can distribute these flow management system, as well as their dependen-

### 2. Related work

 $\frac{35}{25}$  become reproducible, one needs to develop a system one way to solve the physical conservation problem become reproducible, one needs to develop a system  $\frac{35}{25}$  $\frac{49}{49}$  almost 80% of the workflows could not be reproduced. This work aims to allow scientists to reproduce their be executed by data workflow systems [\[5–](#page-14-4)[7\]](#page-15-0), which run over commodity machines and make use of several other software components during its execution (i.e. the execution environment). All these experiment components need to interact to execute it, and they also have to run similarly if the experiment is reproduced by some other scientist in another environment. However, such component coordination is prone to errors, as the work in [\[8\]](#page-15-1) pointed out. The authors studied the reproducibility of scientific workflows, showing that

<span id="page-1-2"></span><sup>3</sup>https://hub.docker.com/

<span id="page-1-0"></span><sup>50</sup> 50 <sup>1</sup><http://www.timbusproject.net/>

<span id="page-1-1"></span><sup>51 &</sup>lt;sup>2</sup><https://www.docker.com/> 51 <sup>3</sup>https://hub.docker.com/ 51

<sup>1</sup> About 12% of the problems to reproduce these experi-<br><sup>2</sup> solve the problem proposing a semantic modeling ap-2 ments were due to the lack of information about the ex-<br>proach to conserve computational environments in sci-3 ecution environment. Furthermore, 50% of them were entific workflow executions. However, the annotation 3 <sup>4</sup> due to the use of third-party resources such as web ser-<br>process is manual, and the high storage problem of the <sup>5</sup> vices and databases that were not available anymore. virtual machines persists. In the Timbus project<sup>4</sup> [4] <sup>5</sup> <sup>6</sup> Other studies have exposed the necessity of publishing the problem of logical conservation is addressed in-<sup>7</sup> adequate descriptions of the run-time environment of stalling new software inside each environment (in this 8 experiments to avoid replication hindering [9]. case, a virtual machine). However, this approach inments were due to the lack of information about the exdue to the use of third-party resources such as web serexperiments to avoid replication hindering [\[9\]](#page-15-2).

9 One way to allow experiment reproducibility is to creases the complexity of the environment and requires 10 10 to execute the computational environment. Thus, the 11 chine (VM). In this way, the execution environment system can suffer scalability and security issues. 12 can be packed within a Virtual Machine and distribute To know what is inside a container image, the work 12 <sup>13</sup> it along with the experiment [\[10,](#page-15-3) [11\]](#page-15-4). However, the introduced in [16] analyzed over 300,000 Docker im-<sup>14</sup> high storage demand of VM images remains a problem ages stored at Docker Hub. Authors have found that <sup>14</sup> <sup>15</sup> since a virtual machine needs to install the whole Oper-<br><sup>15</sup> the images at Docker Hub have more than 180 vulner-16 ating System before installing any software component abilities on average, being the root of such amount of 16 <sup>17</sup> within it (consider that the minimal version of Win-<br><sup>17</sup> vulnerabilities the fact that many images had not been 18 dows is 4GB and 1GB for a Linux distribution). Also, updated for several days; many of these vulnerabilities 18 <sup>19</sup> the cost of storing and managing data in the Cloud is are propagated from parent to child images. To per-20 still high, and the execution of high-interactivity exper-<br>form the software vulnerability analysis, the authors 20 21 iments through a network connection to remote virtual used the open source project Clair<sup>5</sup> from CoreOS<sup>6</sup>. 21 22 machines is also challenging. A list of advantages and Clair executes a static analysis of vulnerabilities in ap- 22 23 challenges of using VMs for achieving reproducibil-<br>
plication containers. The authors in [\[17\]](#page-15-9) analyzed the 23 24 24 ity was exposed in [\[12\]](#page-15-5). VMs also introduce problems 25 25 at the time of reproducing experiments: VMs work as 26 26 black boxes, and even though is not strictly required to 27 describe the experiment execution environment since Thus, not only the experiments lack reproducibility, 27 28 we rely on the VM, it should be possible to know what but they also may be introducing security vulnerabili-29 components are installed within that VM, to be able ties into their systems. 30 30 to reproduce such environment outside the initial VM. 31 In summary, even when VMs support reproducibil-<br>software components, the authors in [\[17\]](#page-15-9) present the 31 32 32 ity, they are too large and fixed, not being possible to 33 know what components are inside the VM and which nance Ontology PROV-O [\[18\]](#page-15-10) and models Docker in 33 34 of those are really needed to reproduce the execution terms of its interactions for deploying images. Another <sup>34</sup> <sup>35</sup> of the in-silico experiment. The related work [\[19\]](#page-15-11) describes how to use RDF to rep-<sup>35</sup> One way to allow experiment reproducibility is to use virtualization techniques by using a virtual mawithin it (consider that the minimal version of Winstill high, and the execution of high-interactivity experchallenges of using VMs for achieving reproducibil-In summary, even when VMs support reproducibilknow what components are inside the VM and which of the in-silico experiment.

<sup>36</sup> To solve the aforementioned problems, contribu-<br><sup>36</sup> Tocker files. Similarly, a different approach in <sup>37</sup> tions such as [13–15], propose the use of Docker Con-<br><sup>37</sup> which software ontologies are used is to allow com-38 38 tainers to allow reviewers, interested readers, and fu-39 ture researchers to reproduce the experiments within thors present a set of ontologies that model software 39 <sup>40</sup> the same environment. Container solutions solve the and hardware components to allow the execution envi-41 41 problem of storage, however, the challenge of repro-42 42 ducing scientific contributions due to their high depen-43 43 dence on developed algorithms, tools and prototypes, 44 quantitative evaluations, and other computational anal-<br> $\frac{1}{4}$  viding frameworks in which virtualization techniques 45 yses that are not adequately documented still persists. and structured knowledge representation are used. 45 <sup>46</sup> It persists due to the containers working as black boxes However, they either rely on VMs as black boxes, <sup>46</sup> <sup>47</sup> in which the scientist does not know what packages which are large and fixed environments that make the <sup>47</sup> 48 48 are installed. Besides, these works do not provide any 49 means to perform it, they only express desiderata.  $\frac{4 \text{http://www. timbusproject net/}}{4 \text{http://www. timbusproject net/}}$  49 To solve the aforementioned problems, contributions such as [\[13–](#page-15-6)[15\]](#page-15-7), propose the use of Docker Conquantitative evaluations, and other computational anal-

50 The work in [\[3\]](#page-14-2) addresses the problem of describing  $50$   $\frac{\text{5}}{\text{https://github.com/cores/clair}}$ 51 what is inside the VM image. To do that the authors <sup>6</sup>https://coreos.com/

solve the problem proposing a semantic modeling apentific workflow executions. However, the annotation virtual machines persists. In the Timbus project<sup>[4](#page-2-0)</sup> [\[4\]](#page-14-3) the problem of logical conservation is addressed installing new software inside each environment (in this system can suffer scalability and security issues.

To know what is inside a container image, the work introduced in [\[16\]](#page-15-8) analyzed over 300,000 Docker images stored at Docker Hub. Authors have found that the images at Docker Hub have more than 180 vulnerabilities on average, being the root of such amount of updated for several days; many of these vulnerabilities are propagated from parent to child images. To per-used the open source project Clair<sup>[5](#page-2-1)</sup> from CoreOS<sup>[6](#page-2-2)</sup>. Clair executes a static analysis of vulnerabilities in apsecurity of Docker images from a higher level point of view. They presented a framework which characterized several vulnerabilities and how they may be prevented. Thus, not only the experiments lack reproducibility, but they also may be introducing security vulnerabilities into their systems.

In terms of ontological engineering for describing Smart Container ontology which extends the Proveterms of its interactions for deploying images. Another putational reproducibility [\[3\]](#page-14-2). In this work, the authors present a set of ontologies that model software and hardware components to allow the execution environment reproducibility.

As described in this section, several works have addressed the experiment reproducibility problem, proand structured knowledge representation are used. However, they either rely on VMs as black boxes, which are large and fixed environments that make the

<span id="page-2-0"></span><sup>4</sup><http://www.timbusproject.net/>

<span id="page-2-1"></span><sup>5</sup><https://github.com/coreos/clair>

<span id="page-2-2"></span><sup>6</sup><https://coreos.com/>

 $23$ 

1 portability of such experiments not optimal or require As introduced before, container virtualization syswe will describe our approach, which combines seto tackle these two problems.

### 3. Scientific workflows using containers

11 Scientific communities are following container-<br>host machine by means of software images. On top of 11 12 based approaches more and more often for conduct-<br>
this virtualized layer/image, dependencies can be de-<br>
12 13 ing their empirical studies. Even when their main ployed and applications can be executed. These im-<sup>14</sup> goal is not necessarily experimental reproducibility, ages, containing the Operating System and dependen-<sup>15</sup> the fact that these communities, which are mainly IT- cies can be easily published, due to their reduced size, <sup>15</sup> <sup>16</sup> oriented [\[20\]](#page-15-12), are embracing such paradigms shows into Docker Hub', the canonical repository which also <sup>16</sup> <sup>17</sup> that lightweight virtualization techniques are a suitable supports the maintenance and download of containers. 18 18 18 18 environment for computational science. Throughout this section, we introduce how Docker and 18 Scientific communities are following containerbased approaches more and more often for conducting their empirical studies. Even when their main the fact that these communities, which are mainly ITenvironment for computational science.

<sup>19</sup> Taking this as an starting point, we envision the fol-<br><sup>19</sup> Taking with how Docker images are cre-<sup>20</sup> lowing main requirements for a system that targets ated and stored in Docker Hub. 20 21 21 the overall reproducibility problem for computational 22 22 *3.1. Docker repositories and files* workflows:

24 **Packaging:** the system must be able to bundle the sci-<br>Docker builds a software image by following the set  $\frac{24}{100}$ 25 entific workflow in a single and meaningful unit, of instructions, defined as steps, written in the Dock-26 containing the necessary operational resources erfile. A Dockerfile is a text file that contains all com-27 for allowing the community to execute them with- mands to build a Docker image and run a container  $27$ 28 out being experts on the required environment, using this image. The Dockerfile usually have several 28 29 which is often complex and non-trivial to set up. lines, which are translated into image layers whereas 29 which is often complex and non-trivial to set up.

31 the experiment in different infrastructures, being mands are executed sequentially, creating one layer at  $\frac{31}{21}$ 32 able to be deployed in several different systems, a time. When an image is updated or rebuilt, only the  $\frac{32}{2}$ 33 allowing to be executed in the wide range of in-<br>
and if i.e. modified lines) are updated. These  $\frac{33}{2}$ 34 frastructures available for the community. explicit mentions to the commands to be executed, inallowing to be executed in the wide range of infrastructures available for the community.

36 tion, the system should allow to describe the char-<br>36  $37$  acteristics of the computational infrastructure in tating the computational environment, including the  $37$ 38 38 enough detail, including the software and hard-39 ware components to be included, as well as the common layers, the proposed annotation process and leader 39 <sub>40</sub> required steps to be performed to set them up and yses each layer of the image and not the resultant im-<sup>41</sup> 41 configure the computational environment. age. Thus, the system can reuse previous analysis. configure the computational environment.

**Isolation:** the system should be able to identify those 42  $_{43}$  components related to the workflow and the cor-<br> $_{43}$  3.2. Publishing and Deploying Docker images from  $_{43}$  44 responding WMS, in order to minimize the soft-45 ware to be annotated and deployed.

46 **Storage:** the system should aim at reducing the size **Docker Hub** is an online registry that stores two  $\frac{46}{9}$  $47$  of the shareable computational units. This is in-<br>types of public repositories, official and community. 48 48 48 48 48 tended not only for reducing the overall size of the Ufficial repositories contain public, verified images, 49 experimental environment, but also to promote trom well-known companies and software providers,  $\frac{49}{49}$ 50 50 they archival and spread throughout the scientific 51 51 <sup>7</sup>https://hub.docker.com/communities.

2 a manual annotation process, which hinders the quality tems meet several of these requirements, specially 2 3 and trust of the annotations. In the following section, those related to physical conservation. Thus, we in-<sup>4</sup> we will describe our approach, which combines se- clude them as part of our solution. As for the logical <sup>4</sup> 5 5 mantic descriptions and container-based virtualization 6 6 ogy, adding audit and annotation features for describ**ing them in a structured and interoperable way.** The structured and interoperable way. As introduced before, container virtualization systems meet several of these requirements, specially those related to physical conservation. Thus, we inconservation, we build on top of the container technol-

8 8 From a technological point of view, Docker is a so-**3. Scientific workflows using containers and alluming a minimal version of an** and the set of an and set of an and set of an and set of an and set of an and set of an and set of an and set of an and set of an and set of 10 **10** 10 **10** 10 **10** 10 **10** 10 **10** 10 **10** 10 **10** 10 **10** 10 **10** 10 **10** 10 **10** 10 ages, containing the Operating System and dependeninto Docker  $Hub<sup>7</sup>$  $Hub<sup>7</sup>$  $Hub<sup>7</sup>$ , the canonical repository which also supports the maintenance and download of containers. its hub work, starting with how Docker images are created and stored in Docker Hub.

30 **Portability:** the system must support the execution of Docker builds the image. In the building process, com-35 **Annotation:** in order to ensure its logical conserva- cluding their order and parameters, is what allows our 35 Docker builds a software image by following the set of instructions, defined as steps, written in the Dockerfile. A Dockerfile is a text file that contains all commands to build a Docker image and run a container using this image. The Dockerfile usually have several Docker builds the image. In the building process, commands are executed sequentially, creating one layer at a time. When an image is updated or rebuilt, only the cluding their order and parameters, is what allows our system to extract the necessary information for annotating the computational environment, including the components and steps. Since various images can have common layers, the proposed annotation process analyses each layer of the image and not the resultant im-

### *3.2. Publishing and Deploying Docker images from Docker Hub*

Docker Hub is an online registry that stores two types of public repositories, official and community. Official repositories contain public, verified images, from well-known companies and software providers,

<span id="page-3-0"></span>

1 1 such as Canonical, Nginx, Red Hat, and Docker itself. 2 At the same time, community repositories can be pub- ent areas conducting computational simulations, to test 2 3 3 lic or private repositories that are created by individual <sup>4</sup> users and organizations, which share their applications production infrastructures. Moreover, as their evolu-At the same time, community repositories can be puband results.

<sup>6</sup> By using that registry and a command line, it is pos-<br>it is possible to rollback to previous versions in case <sup>7</sup> sible to download and deploy Docker images locally, how dependencies or modifications introduce errors. <sup>8</sup> running the container in a host environment and then Thus, containers are being more and more commonly <sup>8</sup> 9 executing the software inside the image. Users are al- adopted by research communities, publishing them as <sup>10</sup> 10 lowed to create and store images into the Docker Hub part of the scholarly communication process, hosted on 11 registry, by creating a Dockerfile or extending an ex-<br>
the aforementioned repositories. However, some work 11 12 istent one. This descriptor file describes all steps and is still needed to use containers as key element for ex- 12 13 the software packages needed to build the Docker im-<br>13 the software packages needed to build the Docker im-<sup>14</sup> age, builds the image and finally uploads it to Docker Here, we argue that the description of computa-<sup>14</sup> <sup>15</sup> Hub. However, Docker Hub and the image do not con-<br><sup>15</sup> tional environments is necessary for the reproduction <sup>16</sup> trol what packages are in the images, whether the im- of the experiment. Furthermore, the information must <sup>16</sup> <sup>17</sup> age will deploy correctly or the images might have any be enough to compare and detect differences between <sup>17</sup> By using that registry and a command line, it is posexecuting the software inside the image. Users are alregistry, by creating a Dockerfile or extending an ex-Hub. However, Docker Hub and the image do not consecurity problem.

19 These registries allow scientific communities to Since Docker images are an isolated and indepen-20 store and share, curating the content of the containers, dent environment, the installed software components 20 21 as well as to check the identity of the publisher and within the container should only be related to a single 21 22 retrieve the containers of interest. However, the infor-<br>
experiment. This is considered a best practice in the 22 23 mation of the content of each repository is not always software engineering community and we adhere to it. 23 24 accessible in an clear manner. As most of the times By making this assumption, we consider that the de- 24 25 25 only short descriptions of the containers is provided, it 26 is not straightforward for a user to understand which from other tools or experiments. 26 27 components are installed on it. Even when Dockerfiles To automatically annotate the software packages 27 28 are available, these are not intuitive enough to follow within the Docker images we propose a system which 28 29 and understand which packages are being deployed by receives as input the repository name, queries the con-30 30 each command. Also, some components might exist in 31 the container that are not specified by the Dockerfile installed and stores the annotations in our RDF repos-<br>31 32 32 itself. To tackle this problem, we propose an automatic 33 33 approach for analyzing the content of a Docker image 34 and extract the information about the software compo- 4.1. Semantic models 34 35 35 nents installed on them. This information is then con-36 36 verted to semantic data, codified as RDF under the set 37 ontologies we have developed, as mentioned in sec-<br>
frastructure Conservation Using Semantics ontology 37 38 tion 4.1. **Subset Contract 2.38** tion 4.1. store and share, curating the content of the containers, retrieve the containers of interest. However, the inforare available, these are not intuitive enough to follow and understand which packages are being deployed by tion [4.1.](#page-4-0)

# Docker Containers

44 In this paper, we mainly focus on the role that and the researchers must know how to deploy this 44 45 Docker plays for experimental reproducibility, which software stack to achieve an equivalent environment. 45 <sup>46</sup> fundamentally happens once the experiment has been Thus, we import some abstract classes, and relations <sup>46</sup> <sup>47</sup> conducted and its results have been disseminated. The from WICUS ontology: (1) DeploymentPlan, Deploy-48 48 mentStep, ConfigurationInfo and ConfigurationParam-49 signing, development, testing and execution phases of eter classes describe the steps to deploy and config-50 **a** research process, before the publication of the re- ure the software. (2) SoftwareStack describes the soft-51 sults. As light-weighted and isolated environments, ware components that must be installed and their de-<br>51 In this paper, we mainly focus on the role that Docker plays for experimental reproducibility, which use of containers poses several benefits during the dea research process, before the publication of the re-

5 and results. The same state of the tracked along the development process, 5 containers allow users, mostly researchers from differnew solutions without jeopardizing real, and costly, production infrastructures. Moreover, as their evolunew dependencies or modifications introduce errors. Thus, containers are being more and more commonly part of the scholarly communication process, hosted on is still needed to use containers as key element for experiment reproducibility.

18 18 the original and the reproduced environments. Here, we argue that the description of computaof the experiment. Furthermore, the information must be enough to compare and detect differences between

> Since Docker images are an isolated and indepenwithin the container should only be related to a single software engineering community and we adhere to it. By making this assumption, we consider that the description of the environment is done without any noise from other tools or experiments.

To automatically annotate the software packages tainer's package system which software packages are installed and stores the annotations in our RDF repository.

### <span id="page-4-0"></span>*4.1. Semantic models*

39 39 guage) ontology network that implements the concep-40 40 tualization of the main domains of a computational 41 **4. Reproducibility in scientific workflows using** infrastructure. These are: Hardware, Software, Work-41 **42 Docker Containers how and Computing Resources domain. Scientific** 42 43 43 workflow requires a stack of software components, In [\[3\]](#page-14-2), the authors proposed The Workflow Infrastructure Conservation Using Semantics ontology infrastructure. These are: Hardware, Software, Work-Thus, we import some abstract classes, and relations from WICUS ontology: (1) DeploymentPlan, Deployeter classes describe the steps to deploy and configware components that must be installed and their de-

1 pendencies. We also extend the ontology with the spe- Thus, to identify what packages are going to be in-2 cific classes and properties related to OS virtualization, stalled within the docker image we either read that 3 generic to any virtualization system that uses deploy- Dockefile and execute it or we deploy that image and 3  $\frac{4}{4}$  ment layers such as Docker or Singularity<sup>8</sup>. We de-<br>run an analysis over it. In case of the latter, we have to 5 fine the new class SoftwarePackage as a subclass extract the information from the Docker image by us-<sup>6</sup> of SoftwareComponent so we are able to define ing the image's manifest file, which is always available <sup>6</sup> <sup>7</sup> the software packages installed by the underlying OS. for a given image in the image manifest file (available  $\frac{1}{2}$ 8 Every wicus: SoftwareComponent has an object in every Docker image). This file contains the image's <sup>9</sup> type relation to dockerpedia: has Version de- internal configuration and the set of layers from which <sup>10</sup> noting the package version which was installed within the image is built. According to the official documen-<sup>[11](#page-5-3)</sup> the container. the most important attributes of the manifest<sup>11</sup>, the most important attributes of the manifest generic to any virtualization system that uses deploy-ment layers such as Docker or Singularity<sup>[8](#page-5-0)</sup>. We detype relation to dockerpedia:hasVersion dethe container.

<sup>12</sup> **12 We annotate every line from the Docker file as a set of the are: <sup>12</sup>** <sup>13</sup> vicus:DeploymentStep and the Dockerfile as a the context of the state of the state of the state of the state of the state of the state of the state of the state of the state of the state of the state of the state of t <sup>14</sup> wicus:DeploymentPlan. In summary, we anno- **name:** name of the image's repository **14** <sup>15</sup> tate every installed software package on the container **history**: the list of the layers composing the current <sup>15</sup> <sup>16</sup> file system. We want to highlight that this is the only image layer. This field contains its ID and its par-<sup>17</sup> approach that gets to such level of detail of describing a ent layers ID's. It is the history of how the cur-<sup>18</sup> virtual environment (either a container or a VM). This **the result image is constructed. More in detail, for each** <sup>18</sup> <sup>19</sup> allows us to reproduce any experiment as long as it layer the history field contains: <sup>20</sup> uses a container virtualization system and imports and  $\mathbf{H}_1$ , the largest  $\mathbf{D}_1$ 21 build their tools using their configuration files (such as  $\frac{10!}{2}$  the rayer s iD;  $\frac{22}{2}$  with multi-stage builds<sup>9</sup>)  $\frac{22}{2}$ tate every installed software package on the container approach that gets to such level of detail of describing a with multi-stage builds<sup>[9](#page-5-1)</sup>).

<span id="page-5-4"></span>Our final ontology is depicted in Figure [1.](#page-6-0)

### $\lambda$  2 Annotator 25 *4.2. Annotator*

<sup>28</sup> <sup>110</sup> age we are able to reproduce the Docker image only 28  $29$  and thus the projection is the projection of the contract in the contract of the property of  $29$  $\frac{30}{20}$  in the section we describe  $\frac{30}{20}$  is the next section we describe  $\frac{30}{20}$  $\frac{31}{100}$  system can describe the software components within the  $\frac{31}{100}$  state in the software components within the  $\frac{32}{2}$  building steps needed to run it. The whole annotation  $\frac{32}{2}$  $\frac{33}{2}$  process is the following: First, the system downloads 4.2.2. Software Components annotations  $\frac{34}{\pi}$  the Docker image and mounts it (without running it). Each Docker image layer installs or removes soft- $\frac{35}{25}$  Next, we scan the image searching the software pack-<br>ware packages. To be able to describe the execution ages installed, and finally, the system creates the RDF environment of a scientific experiment we need to <sup>37</sup> data from the scan process and link these data to exter-<br>
describe the software components that are installed <sup>38</sup> and RDF resources such as the Debian package repos-<br>
within the experiment image. To do that we rely on  $\frac{39}{10}$  itory and the Common Vulnerabilities and Exposures the installation process done by the software package  $^{40}$  database<sup>[10](#page-5-2)</sup>. We show the architecture of the annotator managers of the image's operating system. A package  $\frac{41}{41}$  in Figure 2. **analysis**  $\frac{41}{41}$  in Figure 2. The annotation service implements a REST interface which receives as input the Docker image in which the scientific workflow will run. By scanning it, the system can describe the software components that support such the filesystem of the image and the Next, we scan the image searching the software packdata from the scan process and link these data to external RDF resources such as the Debian package reposin Figure [2.](#page-7-0)

<sup>45</sup> instructions from a Dockerfile or just deploying that the presence in the property of the property of the property of  $46$  image on a host in case the Dockerfile is nor present.  $\frac{1}{46}$  the operating system (e.g. ont by Dobien Emily, run  $\frac{46}{46}$ 

<span id="page-5-1"></span><span id="page-5-0"></span>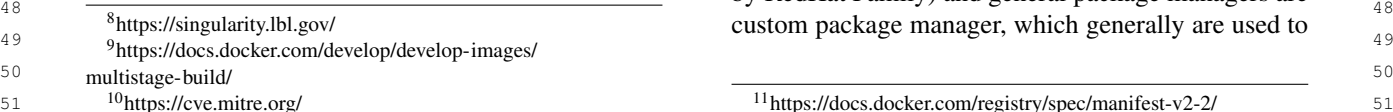

Thus, to identify what packages are going to be installed within the docker image we either read that extract the information from the Docker image by using the image's manifest file, which is always available for a given image in the image manifest file (available in every Docker image). This file contains the image's the image is built. According to the official documenfile are:

name: name of the image's repository

image layer. This field contains its ID and its parrent image is constructed. More in detail, for each layer the history field contains:

 $\frac{23}{2}$  ContainerConfig: the layer's build command;  $\frac{23}{2}$  $24$  **Author:** the author's name and email.  $24$ Id: the layer's ID;

26 26 With all these information provided by either the 27 27 Docker file or the manifest file within the Docker im-Docker images.

### <span id="page-5-3"></span>*4.2.2. Software Components annotations*

42 42 42 automate the process of installing, upgrading, config-<br>
42 automate the process of installing, upgrading, config-43 43 *4.2.1. Building steps annotations* 24 Docker builds an image by either reading a set of the policies management was used to the policies of the policies in two types: with and can  $\frac{47}{47}$  the operating system (e.g., apt by Debian Family, yum <sup>48</sup> by RedHat Family) and general package managers are <sup>48</sup> <sup>49</sup> <sup>8</sup>https://singularity.lbl.gov/<br><sup>49</sup> <sup>9</sup> tttps://singularity.lbl.gov/<br><sup>49</sup> Each Docker image layer installs or removes softenvironment of a scientific experiment we need to the installation process done by the software package managers of the image's operating system. A package uring, and removing software components. We classify the package managers in two types: system and general. System package managers are the managers of

<span id="page-5-2"></span>51 <sup>10</sup>https://cve.mitre.org/ 51 <sup>11</sup>https://docs.docker.com/registry/spec/manifest-v2-2/ 51

<span id="page-6-0"></span>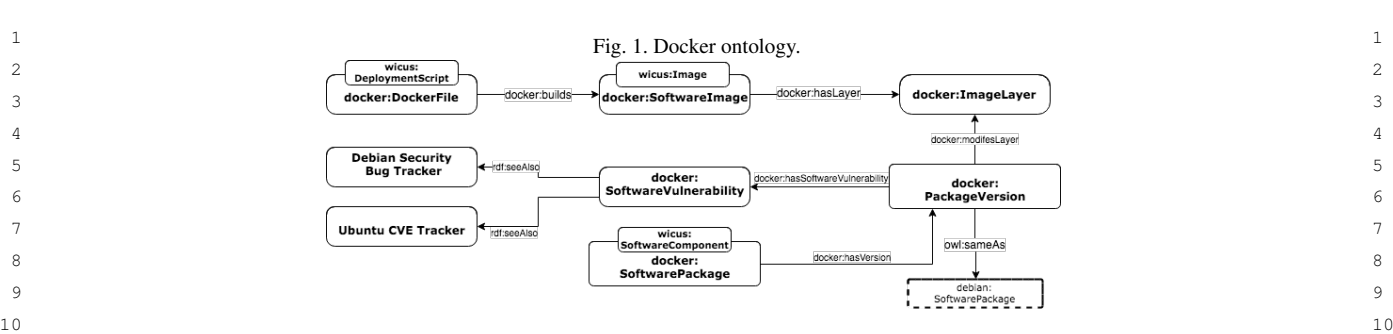

install a specified language package (e.g., pip, conda, npm).

<sup>14</sup> ponents is to search the lines that use the package man- ing system of the layer and the packages added and <sup>14</sup> <sup>15</sup> ager. For example, Listing 1 shows the command to removed from it. Clair is compatible with several of <sup>15</sup> <sup>16</sup> install the TensorFlow software package. The most common system package managers, such as <sup>16</sup> A common approach for finding the software comager. For example, Listing [1](#page-6-1) shows the command to install the TensorFlow software package.

<span id="page-6-1"></span>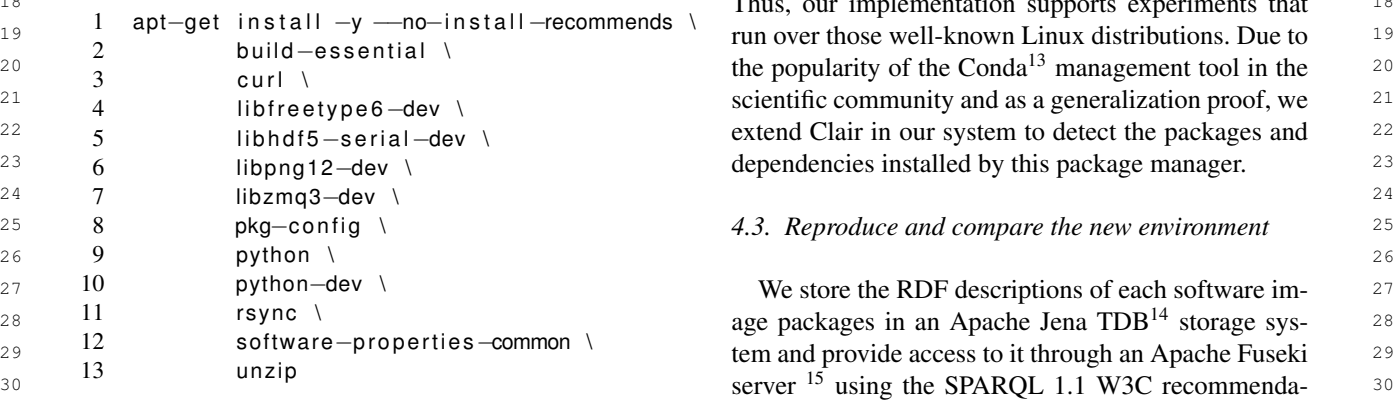

Listing 1: Ubuntu command to install the Tensor-Flow software

The main problem of this approach is that there is no information about the software packages versions nor the software dependencies installed. Also, this command installs 184 packages which the scientist may not be aware of.

40<br>We use the Clair tool to identify which packages 40<br>All the contract of the Clair tool to identify which packages <sup>41</sup> the container virtualization system installs. Clair is an Listing 2: SPARQL query obtaining the software pack-<sup>42</sup> open-source tool from CoreOS designed to identify ages installed in the latest Pegasus version  $\frac{43}{43}$  known vulnerabilities in Docker images. It has been all layers of an image, mounts and analyzes them, determining the operating system of the layer and the  $\frac{134 \text{ Hz}}{134 \text{ Hz}}$ the container virtualization system installs. Clair is an open-source tool from CoreOS designed to identify

<span id="page-6-2"></span><sup>12</sup><http://status.quay.io>

<sup>11</sup> install a specified language package (e.g., pip, conda, packages added and removed from it. As a result from  $11$ <sup>12</sup> 12 npm). **the analysis, Clair downloads all layers of an image,** <sup>12</sup> 13 A common approach for finding the software com-<br>mounts and analyzes them, determining the operat-<br>13 17 17 Ubuntu, Debian, Alpine, RedHat, CentOS, and Oracle. 18 18 Thus, our implementation supports experiments that ing system of the layer and the packages added and

31 **The Community Community Community** tion [\[21\]](#page-15-13). Once we annotate the experiment software <sup>31</sup> 32 Listing I: Ubuntu command to install the Tensor-<br>image and the installed packages within that image, <sup>33</sup> 33 How software **33** and the set of the set of the set of the set of the set of the set of the set of the set of the set of the set of the set of the set of the set of the set of the set of the set of the set of the s 34 34 ate the Docker image again using the previous annota-<sup>35</sup> The main problem of this approach is that there is no tions. A simple SPARQL query as shown in Listing [2](#page-6-6)  $^{\frac{35}{2}}$ <sup>36</sup> information about the software packages versions por suffices to obtain all the software packages installed in  $\frac{37}{100}$  the software dependencies installed Also this com the image and just repeating the package manager in-38 38 stall command we are able to reproduce the exact exe- $39$  be avere of  $\frac{1}{2}$  be avere of  $\frac{1}{2}$  cution environment.

<span id="page-6-6"></span>

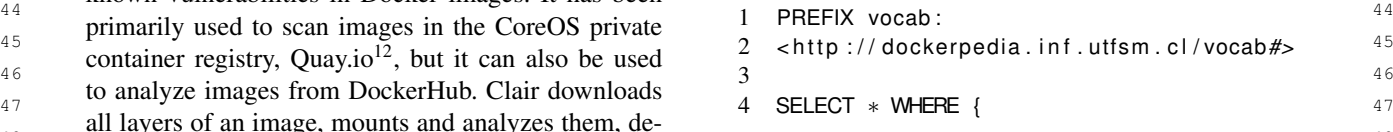

<span id="page-6-5"></span><span id="page-6-4"></span><span id="page-6-3"></span><sup>13</sup><https://conda.io/docs/>

50 50 <sup>14</sup><https://jena.apache.org/documentation/tdb/>

51 51 <sup>15</sup>[https://jena.apache.org/documentation/serving\\_data/](https://jena.apache.org/documentation/serving_data/)

<span id="page-7-0"></span>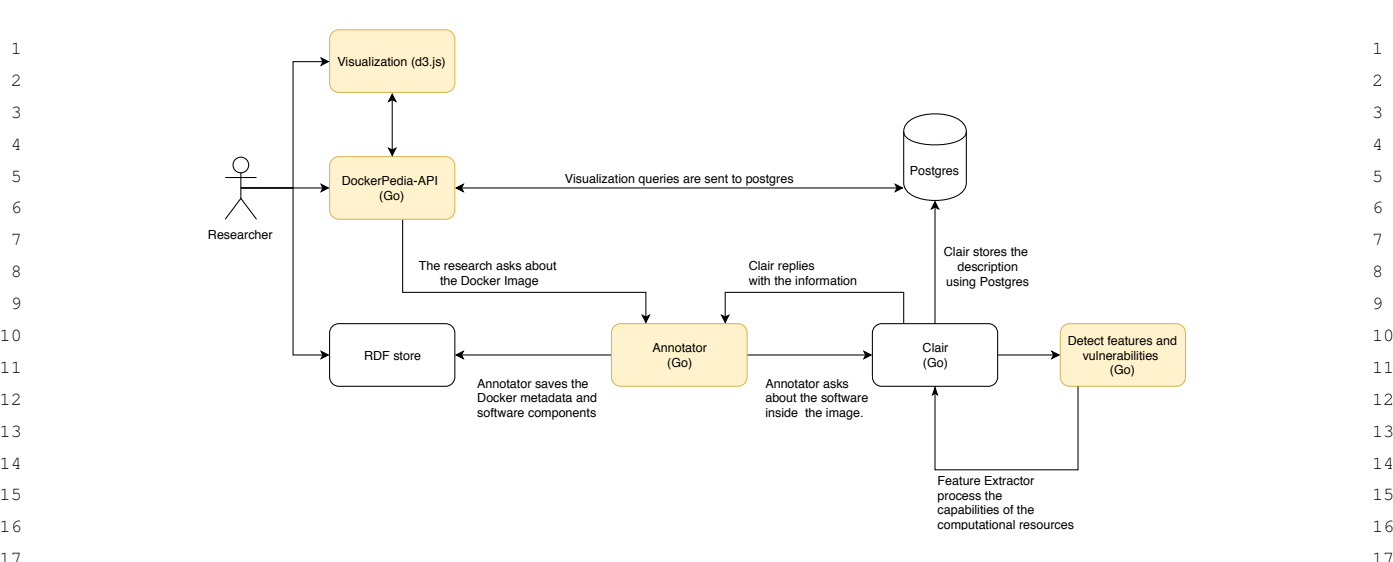

<sup>17</sup> Fig. 2. This Figure shows the general architecture of the Annotator system. The Annotator provides researchers an API which receives as input a<sup>17</sup> <sup>18</sup> Docker image URL from DockerHub. The annotator will describe that image using the semantic model depicted in Figure [1](#page-6-0) and it will aso search <sup>18</sup> <sup>19</sup> for software vulnerabilities. The system also provides a visualization tool of the components within each Docker image. These components are <sup>19</sup> 20 20 highlighted in yellow.

21  $\sim$  21

5 pegasus\_workflow\_images%3Alatest 6 vocab: contains Software ?p 7 }

In case there was any problem reproducing the execution environment of an experiment we can also compare the differences between two images. For example, the query in Listing [3](#page-7-1) shows the query to compare two versions of the Pegasus image.

<span id="page-7-1"></span>Listing 3: SPARQL query comparing two the software packages installed in two different Pegasus versions

```
\frac{38}{28} 38 \frac{38}{28} vocab: comains software rp experiments, showing the feasibility of our approach. \frac{38}{28}39 39
40 40
5.1. Building and storing the images
41 41
   1 SELECT ∗ WHERE {
   2 pegasus_workflow_images%3Alatest
   3 vocab: contains Software ?p
   4 pegasus_workflow_images%3Apegasus−4.8.5
   5 vocab: contains Software ?p
   6 }
```
### 5. Experimentation Process

In this section we evaluate our approach for allow-

22 5 pegasus\_workflow\_images%3Alatest WINGS). We will deploy these workflow systems on  $22$  $23$  6 vocab: contains Software ?p. three different execution environments (Google Cloud,  $23$  $\begin{array}{cc} 7 & 1 \end{array}$   $\begin{array}{cc} 24 & 7 \end{array}$   $\begin{array}{cc} 24 & 24 \end{array}$ 25 25 that our approach is platform independent.

<sup>26</sup> **10** 26 **10** 26 **10** 26 **10** 26 **10** 26 **10** 26 **10** 26 **10** 26 **10** 26 **10** 26 **10** 26 **10** 26 **10** 26 **10** 26 **10** 26 **10** 26 **11** 26 **11** 26 **11** 26 **11** 26 **11** 26 **11** 26 **11** 26 **11** 26 **11** 26 **11** 26 **11** 26  $27$  are the experiment of a sympatic we use to eval-<br> $27$  scribe how we execute the experiments we use to eval- $28$  and the difference between two images. For example and the our approach (i.e. how we build the experiment  $28$  $29$  the such in Listing 2 shows the such the such the such the such that  $2 \times 29$  the such in Listing 2 shows the such the such the such that  $2 \times 29$ 30 30 scribe them and how we compare the results from the 31 31 different experiment executions). When evaluating our 32 32 approach, we first introduce the workflow system we  $_{33}$  Listing 3: SPARQL query comparing two the software use for next introducing the experiments that will run  $_{33}$ 34 packages installed in two different Pegasus versions on that workflow system. Before continuing to the next 34 35 **The Commission Studies of the Commission Studies and Scientific experiments we show** 35  $36 \text{ }$  36 SELECT \* WHERE {  $36 \text{ }$  and compare the results from the workflow executions  $36 \text{ }$  $\frac{37}{2}$  pegasus workflow images 37 and the state of the art results for the same  $\frac{37}{2}$ 

42 42 We built one Docker image for each workflow sys-43 43 tem so a researcher can import that image and install 44 44 on it the software components needed to run the sci-45 **5. Experimentation Process and the FROM** 45 **entific data workflow. We did that by using the FROM** 45 46 46 instruction in the Dockerfile. For example, the SoyKB 47 In this section we evaluate our approach for allow-<br>47 In this section we evaluate our approach for allow-<br>47 48 48 ing scientific experiment reproducibility. We repro-49 49 duce five different experiments (SoyKB, Montage, In-50 ternal extinction and Modflow) running on three dif-<br>50 stall other software packages besides the Pegasus sys-<br>50 51 ferent data workflow systems (Pegasus, Dispel4Py and tem, which we also incorporated into the Dockerfile 51 the SoyKb image imports the Pegasus software image at DockerHub. The SoyKB workflow needs to install other software packages besides the Pegasus system, which we also incorporated into the Dockerfile

<span id="page-8-3"></span>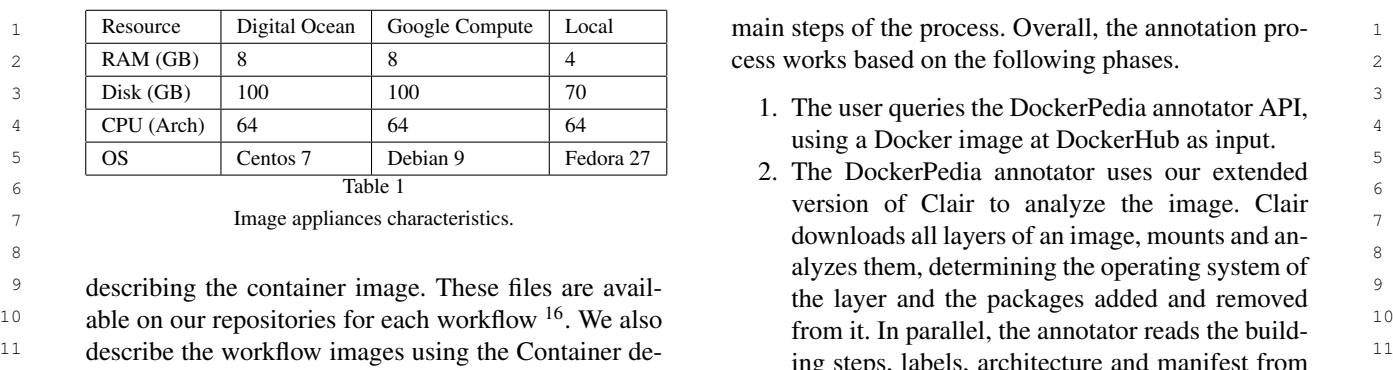

Initiative<sup>[17](#page-8-1)</sup>.

<sup>17</sup> We rely on the physical conservation to DockerHub  $\frac{5}{4}$  Is the reproduced environment similar? <sup>18</sup> and the Docker Images. Thus, the first experiment is <sup>18</sup> <sup>19</sup> to test if the Docker images are capable of packaging  $T_0$  evaluate if the original and reproduced environ-<sup>20</sup> the software components of the selected experiments. ments are similar enough we compare both annotated <sup>20</sup> 21 The images that we are using in our experimentation  $\frac{1}{21}$  images using SPAROI to query the annotations We 21 22 are publicly available on DockerHub<sup>[18](#page-8-2)</sup>. Moreover, we have tested this in a real scenario, where one image  $23$  published the images with the corresponding Docker-<br> $23$  23  $24$  files so that any user inspect and improve them. To could not More in detail recently Pegasus undated  $24$ 25 evaluate that the Docker Images are lightweight and to version 4.9 and required Java version 1.8 while the 25 26 storable, we built the environment for each workflow  $S_{\text{OV}}KR$  workflow requires Java version 1.7 making 27 using virtual machines (VM) and containers and com-<br>thus incompatible the new Pegasus version with the 27 28 pared the disk usage of both. Finally, we use two differ-<br>workflow With the SPAROL query in Listing 4 is easy 29 29 ent infrastructure providers (DigitalOcean and Google <sup>30</sup> Cloud) and a local machine to evaluate the repro-<br><sup>30</sup> 31 31 ducibility using physical conservation. Table [1](#page-8-3) shows <sup>32</sup> the hardware characteristics of these three environ-<sup>33</sup> ments. **Example 1:** What are the different components between <sup>33</sup> ments.

34 34 The Docker version (37) tested for this experimenta-<sup>35</sup> tion is compatible with CentOS 7, Debian 10/9/8/7.7, leases.

46 get the annotations from the containers, we use and ex-<sup>47</sup> tend Clair, as depicted in Figure [2,](#page-7-0) which shows the  $\frac{1}{2}$  In summary for each of the experiments described

- <span id="page-8-0"></span>49 16https://github.com/dockerpedia 49 16https://github.com/dockerpedia 49
	- <sup>17</sup><https://www.opencontainers.org/>
	-

- 
- <sup>11</sup> describe the workflow images using the Container de-<br>ing steps, labels, architecture and manifest from 12 scription vocabulary developed by the Open Container<br>
12<br>  $\frac{1}{2}$ <br>  $\frac{1}{2}$ DockerHub.
- 13 13 3. Finally, the annotator combines all the gathered  $14$ <br>information and codifies and stores it in RDF, us-<br> $14$ 15 15 *5.2. Physical conservation*  $\frac{16}{16}$  11.1  $\frac{16}{16}$  11.1  $\frac{16}{16}$  11.1  $\frac{16}{16}$  11.1  $\frac{16}{16}$  11.1  $\frac{16}{16}$  11.1  $\frac{16}{16}$  11.1  $\frac{16}{16}$  11.1  $\frac{16}{16}$  11.1  $\frac{16}{16}$  11.1  $\frac{16}{16}$  11.1  $\frac{16}{16}$  11.1  $\frac{16}{16}$  11.1 ing the semantic models we developed.

### *5.4. Is the reproduced environment similar?*

To evaluate if the original and reproduced environments are similar enough, we compare both annotated images using SPARQL to query the annotations. We have tested this in a real scenario, where one image was able to execute a workflow, whereas the other could not. More in detail, recently Pegasus updated to version 4.9 and required Java version 1.8 while the SoyKB workflow requires Java version 1.7 making thus incompatible the new Pegasus version with the workflow. With the SPARQL query in Listing [4](#page-8-4) is easy to spot the differences between both execution environments.

<span id="page-8-4"></span>two images?

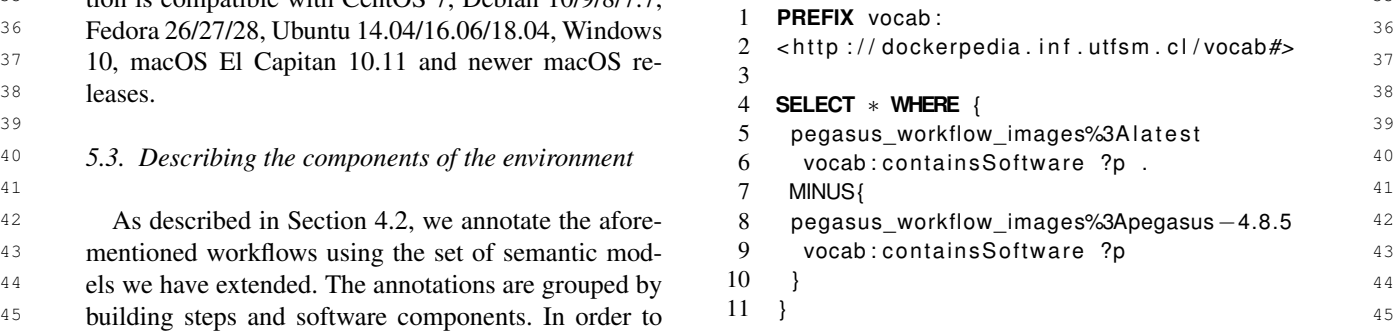

<sup>48</sup> in the next Section, we perform the following steps: In summary, for each of the experiments described

<span id="page-8-2"></span><span id="page-8-1"></span><sup>50</sup> <sup>17</sup>https://www.opencontainers.org/ **17https://www.opencontainers.org/ 17https://www.opencontainers.org/ 17https://www.opencontainers.org/ 17https://www.opencontainers.org/ 1** 51 51 <sup>18</sup>https://hub.docker.com/u/dockerpedia/ workflows.

- 
- 
- 
- 
- 

### *5.5. Pegasus*

 $19$  Condor and another without it. The Pegasus package  $19$ <sup>[20](#page-9-1)</sup> has obtained from the official repository <sup>20</sup>. The main Fig. 3. Pegaqsus's SoyKB Workflow representation. 21 21 pegasus requirements are Openssh-server, Condor, and  $^{22}$  Java (the Java version depends on the Pegasus version) dependencies (in yellow) and third-party dependencies  $^{22}$ <sup>23</sup> The Pegasus images used in this work are available on (in green). The main components in these dependen- $^{24}$  DockerHub<sup>21</sup>.  $^{24}$  DockerHub<sup>21</sup>,  $^{24}$  cies are bwa, gatk and picard while the main third-Java (the Java version depends on the Pegasus version). The Pegasus images used in this work are available on DockerHub<sup>[21](#page-9-2)</sup>.

### *5.5.1. Soybean Knowledge Base*

27 **1he SoyKB** workflow [22, 23] is a genomics in [\[3\]](#page-14-2), since the scientific workflow execution is non-28 28 pipeline that re-sequences soybean germplasm lines 29 selected for desirable traits such as oil, protein, tic We compared the structure of the resulting data 30 soybean cyst nematode resistance, stress resistance, file sizes, number of lines and the absence of errors. <sup>30</sup> 31 and root system architecture. The workflow imple-<br>According to Pegasus the workflow outputs a VCF file 32 32 ments a Single Nucleotide Polymorphism (SNP) and 33 injection/deletion (indel) identification and analysis able in the official Pegasus repository in GitHub<sup>22</sup> <sup>33</sup> <sup>34</sup> pipeline using the GATK haplotype caller 15 and a soy-<br><sup>34</sup> pipeline using the GATK haplotype caller 15 and a soy-<br>thus we can conclude that the outputs are similar and 35 bean reference genome. The workflow analyzes sam-<br>that we reproduced the workflow successfully Both <sup>35</sup> <sup>36</sup> ples in parallel to align them to the reference genome, the SovKR workflow image and the workflow execu-<sup>37</sup> to de-duplicate the data, to identify indels and SNPs, tion results are in DockerHub<sup>23</sup> 38 38 and to merge and filter the results. The results are then  $39$  used for genome-wide association studies (GWAS)  $5.5.2$ . Montage  $39$ <sup>40</sup> and genotype to phenotype analysis. The workflow in-<br><sup>40</sup> The Montage workflow [24] was created by the <sup>40</sup> <sup>41</sup> stance used in this paper is based on a sample dataset NASA Infrared Processing and Analysis Center <sup>41</sup> <sup>42</sup> that requires less memory than a full-scale production (IPAC) as an open source toolkit that can be used to 43 workflow, however it carries out the same process and generate custom mosaics of astronomical images in the 43 44 44 Flexible Image Transport System (FITS) format. In a The SoyKB workflow [\[22,](#page-15-14) [23\]](#page-15-15) is a genomics soybean cyst nematode resistance, stress resistance, workflow, however it carries out the same process and requires the same software components.

<sup>46</sup> is calculated from the input images. The inputs are then <sup>46</sup> is calculated from the input images. The inputs are then 47 47 The SoyKB main software dependencies for run-

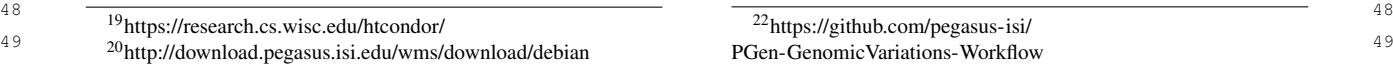

```
images/
```
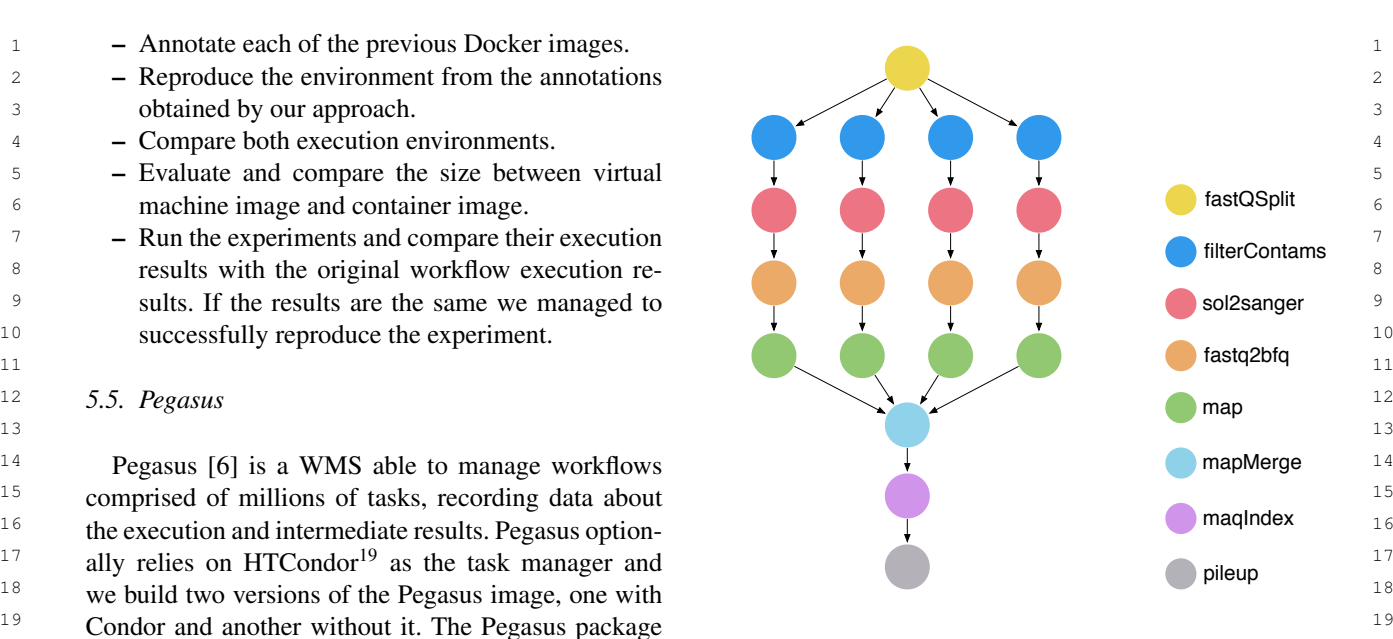

Fig. 3. Pegaqsus's SoyKB Workflow representation.

25 25 party dependency is an unknown version of Java.

26 2.5.1. Soybean Knowledge Base<br>
We evaluated the results obtained manually, as  $26$ deterministic, due to some of its steps being probabilistic. We compared the structure of the resulting data, According to Pegasus, the workflow outputs a VCF file containing genomic data, which is the same data available in the official Pegasus repository in GitHub  $^{22}$  $^{22}$  $^{22}$ , thus we can conclude that the outputs are similar and that we reproduced the workflow successfully. Both the SoyKB workflow image and the workflow execution results are in DockerHub  $23$ .

### *5.5.2. Montage*

<sup>45</sup> The SoyKB main software dependencies for run-Montage workflow, the geometry of the output mosaic <sup>45</sup> The Montage workflow [\[24\]](#page-15-16) was created by the NASA Infrared Processing and Analysis Center (IPAC) as an open source toolkit that can be used to is calculated from the input images. The inputs are then

50 <sup>21</sup>[https://hub.docker.com/r/dockerpedia/pegasus\\_workflow\\_](https://hub.docker.com/r/dockerpedia/pegasus_workflow_images/) <sup>23</sup>https://doi.org/10.5281/zenodo.1889356,https://doi.org/10. 51 51 [5281/zenodo.1897809](https://doi.org/10.5281/zenodo.1897809)<sup>23</sup><https://doi.org/10.5281/zenodo.1889356>[,https://doi.org/10.](https://doi.org/10.5281/zenodo.1897809)

<span id="page-9-3"></span><sup>22</sup>[https://github.com/pegasus-isi/](https://github.com/pegasus-isi/PGen-GenomicVariations-Workflow)

<span id="page-9-4"></span>[PGen-GenomicVariations-Workflow](https://github.com/pegasus-isi/PGen-GenomicVariations-Workflow)

<span id="page-10-0"></span>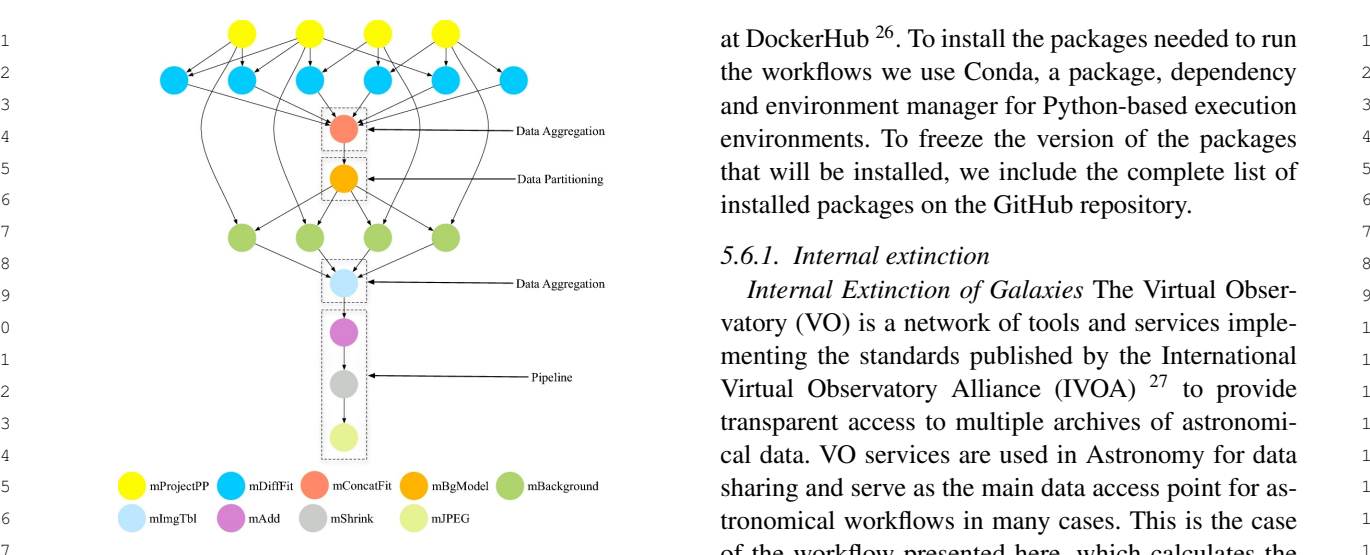

 $\frac{18}{18}$  118  $19$  This shows the complexity of the execution environment needed to catalogue  $^{28}$  $^{28}$  $^{28}$ . This property represents the dust extinc-Fig. 4. Workflow representation provided by Pegasus. Each of the nodes is an operation executed by different software components. This shows the complexity of the execution environment needed to run the experiment.

 $2^2$  re-projected to have the same spatial scale and rotation, The scientific workflow first reads the file contain-23 the background emissions in the images are corrected ing the inclination and ascension rate of 1051 galaxies.  $23$  $24$  to have a uniform level, and the re-projected, corrected Next, the workflow use these data values to to query <sup>25</sup> images are co-added to form the output mosaic. Fig-<br>the Virtual Observatory and obtains the results select-<br><sup>25</sup> <sup>26</sup> ure [4](#page-10-0) illustrates a small (20 node) Montage workflow.  $\frac{100}{26}$  ing only those values corresponding to the morpholog-<sup>27</sup> The size of the workflow depends on the number of im-<br> $\frac{1}{27}$  is all type (Mtype) and the apparent flattening (log 25) ages required to construct the desired mosaic. Each of  $\frac{1}{28}$   $\frac{1}{28}$   $\frac{1}{28}$   $\frac{1}{28}$   $\frac{1}{28}$   $\frac{1}{28}$   $\frac{1}{28}$   $\frac{1}{28}$   $\frac{1}{28}$   $\frac{1}{28}$   $\frac{1}{28}$   $\frac{1}{28}$   $\frac{1}{28}$   $\frac{1}{28}$   $\frac{1}{28}$  29 the nodes in the workflow is a binary software that con-<br> $\frac{1}{2}$  $30$  tributes to the final image generation. Since the soft-<br> $\frac{1}{20}$  above the sometime fact the wealther. Then  $\frac{1}{20}$  $31$  ware is only provided in its binary format (not pack-<br> $\frac{31}{100}$  ware is only provided in its binary format (not pack-<br> $\frac{31}{100}$ <sup>32</sup> aged), we downloaded it and added it as a dependency <sup>33</sup> in our DockerFile [25]. in our DockerFile [\[25\]](#page-15-17).

<sup>34</sup> We use a perceptual hashing tool  $^{24}$  $^{24}$  $^{24}$  to compare the  $\frac{34}{100}$  and  $\frac{34}{100}$  and  $\frac{34}{100}$ 35 35 outputs from the original Montage workflow execution <sup>36</sup> provided by Pegasus and our reproduced Pegasus envi-<br><sup>36</sup> provided by Pegasus and our reproduced Pegasus envi- $37$  ronment. We obtain as result a similarity factor of 1.0 executions. Thus, we validated the different worknow  $37$ 38 (out of 1.0). Figures [5a](#page-11-0) and [5b](#page-11-0) show both resulting im-<br>38 39 ages and the output files are available in DockerHub<sup>[25](#page-10-2)</sup>. tures, file sizes, number of lines and nonexistence of 39

## *5.6. dispel4py*

<sup>43</sup> dispel4py [26] is a Python library for describing duce the experimental workflow. The Docker images <sup>43</sup> <sup>44</sup> workflows. It describes abstract workflows for data- and their results from these experiments are available <sup>44</sup> <sup>45</sup> intensive applications, which are later translated and  $\alpha$  at DockerHub<sup>29</sup>. 46 46 enacted in distributed platforms (e.g. Apache Storm,  $47$  MPI clusters, etc.). The dispel4py images are available  $47$ dispel4py [\[26\]](#page-15-18) is a Python library for describing workflows. It describes abstract workflows for data-

49 anthonorgy and the contraction of the contraction of the contraction of the contraction of the contraction of the contraction of the contraction of the contraction of the contraction of the contraction of the contractio

2 2 the workflows we use Conda, a package, dependency 3 **3** 3 **and environment manager for Python-based execution** <sup>4</sup> environments. To freeze the version of the packages <sup>4</sup>  $\frac{1}{\sqrt{1-\frac{1}{\sqrt{1-\frac{1$ 

<sup>2</sup> <sup>Data Aggregation *Internal Extinction of Galaxies* **The Virtual Obser-**</sup> 10 vatory (VO) is a network of tools and services imple- $\mathbb{I}$  is the standards published by the International  $\mathbb{I}$  12 Virtual Observatory Alliance (IVOA) [27](#page-10-4) to provide **transparent access to multiple archives of astronomi-** 13 14 cal data. VO services are used in Astronomy for data **15 n**ProjectPP **nDiffrice nConcadFit n**mBgModel **nBgModel nBackground sharing and serve as the main data access point for as-** 15 **16** Integral **C** Industries **C** In the state of the state of the state of the state of the state of the state of the state of the state of the state of the state of the state of the state of the state of the state of t <sup>17</sup> 17 **17 of the workflow presented here, which calculates the** <sup>17</sup> <sup>20</sup>  $\frac{20}{\pi}$  run the experiment.  $\frac{20}{\pi}$  tion within the galaxies and is a correction coefficient  $\frac{20}{\pi}$ needed to calculate the optical luminosity of a galaxy.  $21$ 

> The scientific workflow first reads the file containing the inclination and ascension rate of 1051 galaxies. Next, the workflow use these data values to to query the Virtual Observatory and obtains the results selecting only those values corresponding to the morphological type (Mtype) and the apparent flattening (logr25) features of the galaxies. Finally, the workflow calculates the internal extinction of the galaxy. Figure [6](#page-11-1) shows the execution steps fo the workflow.

The main software dependencies needed to run such and astropy.

40 40 errors during the execution. Both executions (from the 41 5.6.  $dispel4pv$  original and reproduced execution environments) were 41 42 42 identical and we conclude that we were able to repro-Since the Internal Extinction workflow uses an online service, the input data may vary among workflow executions. Thus, we validated the different workflow execution outputs by verifying the results data structures, file sizes, number of lines and nonexistence of at DockerHub<sup>[29](#page-10-6)</sup>.

- <span id="page-10-4"></span><span id="page-10-3"></span><sup>27</sup><http://www.ivoa.es>
- <span id="page-10-6"></span><span id="page-10-5"></span><sup>28</sup><http://amiga.iaa.es>

<span id="page-10-2"></span><span id="page-10-1"></span>

 $^{26}$ <https://hub.docker.com/r/dispel4py/dispel4py>

 $^{50}$   $^{25}$ [https://doi.org/10.5281/zenodo.1889328,](https://doi.org/10.5281/zenodo.1889328)[https://doi.org/10.](https://doi.org/10.5281/zenodo.1889360) $^{29}$ https://doi.org/10.5281/zenodo.1889332,https://doi.org/10. 51 51 [5281/zenodo.1889360](https://doi.org/10.5281/zenodo.1889360) <sup>29</sup><https://doi.org/10.5281/zenodo.1889332>[,https://doi.org/10.](https://doi.org/10.5281/zenodo.1889328) [5281/zenodo.1889328](https://doi.org/10.5281/zenodo.1889328)

<span id="page-11-0"></span>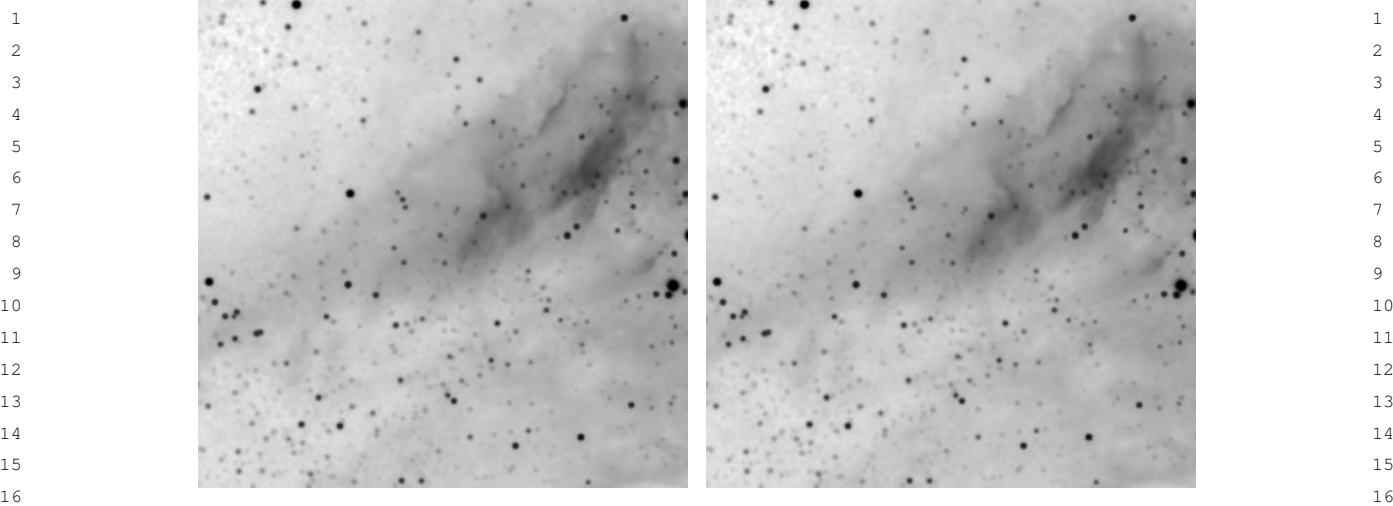

18 18 **Pegasus CONFIDENTIAL CONSUMING PEGASUS CONSUMING PEGASUS CONSUMING PEGASUS CONSUMING PEGASUS CONSUMING PEGASUS CONSUMING PEGASUS CONSUMING PEGASUS CONSUMING PEGASUS CONSUMING PEGASUS CONSUMING PE** Pegasus

(a) Result from the Montage workflow execution on (b) Result from the Montage workflow execution 17 (b) Result from the Montage workflow execution

19 19 Fig. 5. The results from the Montage workflow execution using two different execution environments are exactly the same, validating our 20 21  $\overline{\phantom{a}}$  21 hypothesis.

<span id="page-11-1"></span>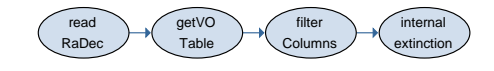

<span id="page-11-2"></span>

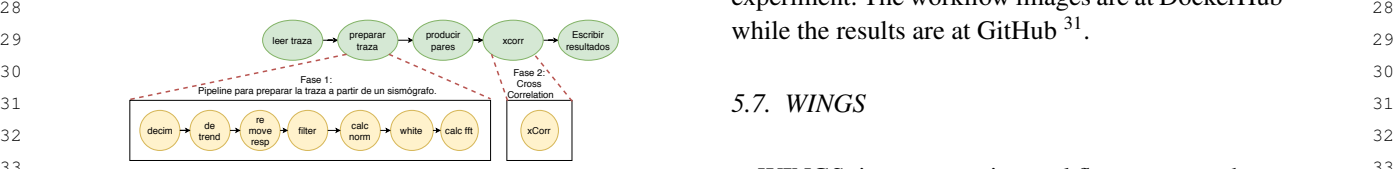

35 35 sentation. Each of the nodes has several operations executed by dif- $36$  ferent software components, leading thus to multiple software ver-<br> $36$  **permitting**. A reactive of WINCO is that its work-

### *5.6.2. Seismic Ambient Noise Cross-Correlation*

 $_{41}$  (or xcorr workflow) is part of the project Virtual Earth-<br>workflows to execution frameworks such as Pegasus  $_{41}$  $_{42}$  quake and seismology Research Community e-science and OODT to run workflows at large scale in dis- $43$  environment in Europe (VERCE). The goal of this tributed resources. Similarly, its main dependencies  $43$ 44 workflow is to prevent damages by earthquakes and are Git, Python 2.7, Java 1.8, Tomcat 8.5 44 45 volcano eruptions. These natural events are preceded and Docker. We also include the complete list of in-<sup>46</sup> by changes in the Earth's geophysical properties such stalled packages on the Dockerpedia GitHub reposi-47 as wave speed. 47 as wave speed.  $\frac{47}{47}$ *Seismic Ambient Noise Cross-Correlation workflow* (or xcorr workflow) is part of the project *Virtual Earthquake and seismology Research Community e-science environment in Europe* (VERCE). The goal of this workflow is to prevent damages by earthquakes and volcano eruptions. These natural events are preceded by changes in the Earth's geophysical properties such

48 48 The xcorr workflow has two stages, being the first 49 49 a time series pre-processing of a seismic station data 50 (which is done in parallel) and next each station corre-<br> $\frac{30 \text{https://doi.org/10.5281/zenodo.1889342}}{30 \text{https://doi.org/10.5281/zenodo.1889342}}$ 51 lates each pair. Figure [7](#page-11-2) shows the workflow steps.  $^{31}$ https://doi.org/10.5281/zenodo.1889336 51

 $\frac{1}{22}$   $\frac{1}{22}$   $\begin{array}{c} 23 \\ \hline \end{array}$   $\begin{array}{c} 23 \\ \hline \end{array}$   $\begin{array}{c} 23 \\ \hline \end{array}$   $\begin{array}{c} 23 \\ \hline \end{array}$   $\begin{array}{c} 23 \\ \hline \end{array}$   $\begin{array}{c} 23 \\ \hline \end{array}$   $\begin{array}{c} 23 \\ \hline \end{array}$   $\begin{array}{c} 23 \\ \hline \end{array}$   $\begin{array}{c} 23 \\ \hline \end{array}$   $\begin{array}{c} 23 \\ \hline \end{array}$   $24$ <br> $24$ <br> $25$ <br> $26$ <br> $24$ <br> $26$ <br> $27$ <br> $28$ <br> $29$ <br> $29$ <br> $20$ <br> $21$ <br> $22$ <br> $29$ <br> $29$  $25$  and replicated environment obtained the same results,  $25$ <sup>26</sup><br>26 26 26 26 Fig. 6. Execution steps of the Internal Extinction scientific workflow thus concluding that we successfully reproduced the Fig. 6. Execution steps of the Internal Extinction scientific workflow thus concluding that we successfully reproduced the  $\frac{27}{27}$  $\alpha_{28}$  experiment. The workflow images are at DockerHub  $^{30}$  $^{30}$  $^{30}$   $_{28}$ The main software dependencies are

### *5.7. WINGS*

33 **33 WINGS** is a semantic workflow system that as-<sup>33</sup>  $^{34}$  Fig. 7. Seismic Ambient Noise Cross-Correlation workflow repre-<br>sists scientists with the design of computational ex- $\frac{37}{37}$  sions that may cause problems when reproducing the experiment. How representations incorporate semantic constraints 38 38 about datasets and workflow components, and are  $_{39}$  5.6.2. Seismic Ambient Noise Cross-Correlation used to create and validate workflows and to gener- $40$  Seismic Ambient Noise Cross-Correlation workflow ate metadata for new data products. WINGS submits  $40$ sists scientists with the design of computational experiments. A feature of WINGS is that its workflow representations incorporate semantic constraints tory.

<span id="page-11-4"></span><sup>31</sup><https://doi.org/10.5281/zenodo.1889336>

<span id="page-11-3"></span><sup>30</sup><https://doi.org/10.5281/zenodo.1889342>

### 1 1 *5.7.1. MODFLOW-NWT*

2 2 The USGS MODFLOW-NWT is a Newton-3 3 Raphson formulation for MODFLOW-2005 to im-4 4 prove solution of unconfined groundwater-flow prob-5 lems. MODFLOW-NWT is a standalone program  $\begin{array}{c} \text{MODFLOW-NWT} \\ \text{5} \end{array}$ 6 6 that is intended for solving problems involving dry-<sup>7</sup> ing and rewetting nonlinearities of the unconfined 8 8 groundwater-flow equation. MODFLOW-NWT im-9 ports the Upstream-Weighting (UPW) Package for 9 10 calculating intercell conductances, needs the Flow-11 11 property input for the UPW Package. The NWT lin-12 earization approach generates an asymmetric matrix. 12 13 **13 Figure [8](#page-12-0) shows the three-step experiment workflow.** 13 14 The process starts by reading the MODFLOW-NWT 14 extractedBudget 214 15 15 model, next the workflow specifies in wich geograph-16 ical zone the model is executed and finally the results and  $\frac{1}{2}$  is the model of the model is executed and finally the results of the model is executed and finally the results of the model is executed and finally t 17 are shown. Figure [9a](#page-13-0) and Figure [9b](#page-13-0) show the results and the state of the state of the state of the 17 and 17 and 17 and 17 and 17 and 17 and 17 and 17 and 17 and 17 and 17 and 17 and 17 and 17 and 17 and 17 and 17 and 1 18 **generated by the original and reproduced execution** 18 19 evironments respectively. Both images indicate that that the series of the series of the series of the series of the series of the series of the series of the series of the series of the series of the series of the seri 20 **the results are identical. Docker images for both work- 1.20 Contained a set of the results are identical. Docker images for both work-**21 flows are in DockerHub  $32$  and the results are available  $21$ 22 in the GitHub repository of this paper  $33$ .

26 26 We executed the images for the workflows over their 27 27 corresponding platforms, and each one of them used a 28 different Docker version. Nonetheless, Docker guaran-<br>28 29 29 tees that software will always run the same, regardless 30 of underlying infrastructure and the Docker version. The data critics produced by the approach of the Con-

31 All the executions were compared to their original the distribution increases the both cases the best successive of  $\frac{31}{2}$ 32 one in a predefined VM image, where the execution and the case in a structure were equivalent in terms 32  $33$  environment was already in place. Results show that  $33$  of their size (e.g., number of mess and content. 34 the container execution environments are able to ex-<br>34 the container execution environments are able to ex-35 ecute their related workflows fully. To check that not histogram by zone, so we can compare it easily. The  $36$  only the workflows are successfully executed but also  $36$  resulting mistograms are the same between the original  $36$  $37$  that the results are correct and equivalent, we checked and reproduced environment. 38 their produced output data. Experimental results show that our proposal can autheir produced output data.

 $39$  In the case of Montage, which produces an image as tomatically detect the software components, related  $39$  $_{40}$  output, we used a perceptual hash tool. The resulting vulnerabilities, building steps, and specific metadata of  $_{40}$  $_{41}$  image (0.1 degree image of the sky) against the one scientific experiments in the form of Docker images.  $_{41}$  $_{42}$  generated by the baseline execution, obtaining a simi-<br>Also, the results show that it is possible to extend Clair  $_{43}$  larity factor of 1.0 (over 1.0) with a threshold of 0.85. to annotate other package managers. In particular, we  $_{43}$ 

<sup>44</sup> In SoyKB and internal extinction workflows, the extended for Conda Package Manager. <sup>45</sup> output data is non-deterministic due to the existence The annotations generated by our approach allow <sup>45</sup> <sup>46</sup> of probabilistic steps. In this case, the use of a hash comparing the software components between two or <sup>46</sup> <sup>47</sup> method is unfeasible. Hence, we validated the correct more environments. This feature can be used as a de-<sup>48</sup> execution of the workflow by checking that correct bug tool when a reproduced environment did not work. <sup>48</sup> of probabilistic steps. In this case, the use of a hash

<sup>33</sup><https://doi.org/10.5281/zenodo.1889328>

<span id="page-12-0"></span>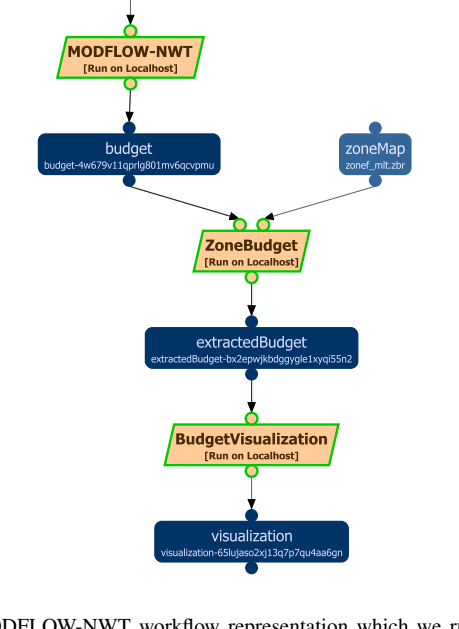

23 **EXECUTE:** Fig. 8. MODFLOW-NWT workflow representation which we run 23 24 24 *5.8. Results and discussion* 25<br>
<sup>25</sup> components are needed. Descriptions are needed to ensure correct<sup>25</sup> locally. The workflow we run is identical to the existing in [\[27\]](#page-15-19) and each workflow node executes an action for which different software workflow reproducibility.

output files were actually produced, and that the standard errors produced by the applications did not contain any error message. In both cases the results obtained in each infrastructure were equivalent in terms of their size (e.g., number of lines) and content.

In the case of MODFLOW-NWT, which produces a histogram by zone, so we can compare it easily. The resulting histograms are the same between the original and reproduced environment.

tomatically detect the software components, related vulnerabilities, building steps, and specific metadata of scientific experiments in the form of Docker images. Also, the results show that it is possible to extend Clair to annotate other package managers. In particular, we extended for Conda Package Manager.

The annotations generated by our approach allow more environments. This feature can be used as a debug tool when a reproduced environment did not work.

49 49 For example, On August 2018, we built the SoyKB  $\frac{32 \text{https://doi.org/10.5281/zenodo.1889348}}{32 \text{https://doi.org/10.5281/zenodo.1889348}}$  workflow image, and we could execute the work-51 <sup>33</sup>https://doi.org/10.5281/zenodo.1889328 flow successfully. However, we rebuilt a new image 51

<span id="page-12-2"></span><span id="page-12-1"></span><sup>32</sup><https://doi.org/10.5281/zenodo.1889348>

<span id="page-13-0"></span>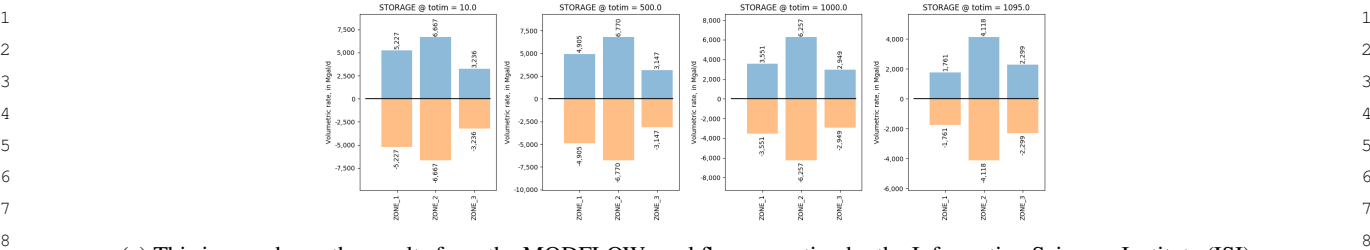

(a) This image shows the results from the MODFLOW workflow execution by the Information Sciences Institute (ISI)

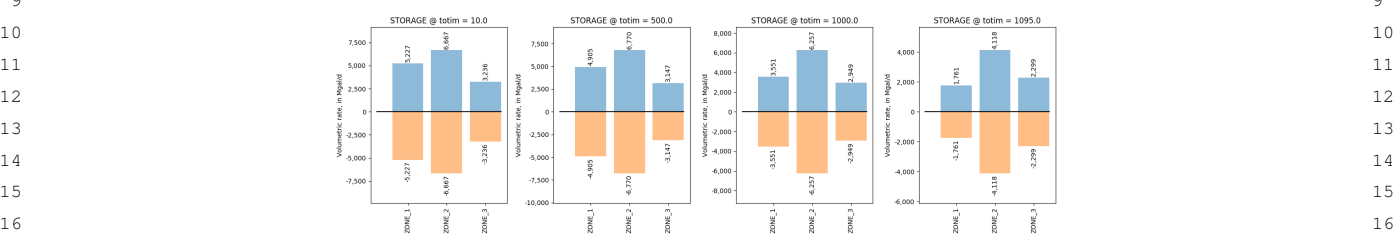

<sup>17</sup> (b) This image shows the results from the MODFLOW workflow execution in our local system.<sup>17</sup>  $18$  18

19 19 Fig. 9. The results from executing the MODFLOW workflow at the ISI and on our local machine after using are identical. We managed to <sup>20</sup> reproduce the original workflow by using our semantic model and container virtualization using Docker images. 21  $\sim$  21

<sup>23</sup> were not able to run the workflow successfully.  $\boxed{\text{Virtual machine } | 1929}$  3509 <sup>23</sup>

 $\frac{25}{25}$  images and found the following differences:  $\frac{25}{25}$ 

- $27$   $\rightarrow$  August image: Pegasus 4.8 and Java 1.7
- <sup>28</sup> November image: Pegasus 4.9 and Java 1.8 Docker Images allow the execution the selected <sup>28</sup>

30 30 Thus, we analyzed the code and documentation of 31 31 SoyKB and the dependencies of Pegasus 4.9. As a re-32 sult, we got the dependency graphs showed in the fig-<br>32 sult, we got the dependency graphs showed in the fig-33 a ure [10a.](#page-14-6) The dependency graphs show that the Pega-<br>33 a universal state of the state of the state of the state of the state of the state of the state of the state of the state of the state of the state of the state of  $34$  sus 4.9 and SoyKB are not compatible due to their java and suppose the second the second property of  $34$  $\frac{35}{2}$  version requirements  $\frac{35}{2}$ 

 $37$  gasus 4.8, and we got the dependency graphs  $\frac{37}{200}$  annoyed <sup>38</sup> showed in the figure [10a.](#page-14-6) Here, the graph does  $\frac{approduct}{f}$  We can detect the similarities and differences be-39 39 not have a conflict and we could run the work- $\frac{40}{40}$  flow successfully. This new image was named:<br> $\frac{40}{40}$  used the feature to detect and solve a issue.  $\frac{41}{41}$  how successfully. This new image was named: used the feature to detect and solve a issue. pegasus\_workflow\_images:4.8.5

The main reason for previous works to avoid phys-<br>
43 ical conservation was the high demand for storage of  $\frac{44}{4}$ 45 45 virtual machines. As Docker images are lightweight  $_{46}$  we tackle this problem. The results on the disk usage 6. Conclusion and future work  $_{47}$  comparison show that there is a 64.2% decrease for the  $_{47}$  $48$  Pegasus image and there is a 41.5% decrease for the In this work, we proposed an automatic tool to de-<sup>49</sup> dispel4py. Table 2 shows the difference for the work-<br><sup>49</sup> scribe the software components using container-based The main reason for previous works to avoid phys-Pegasus image and there is a 41.5% decrease for the dispel4py. Table [2](#page-13-1) shows the difference for the workflow system Pegasus and dispel4py.

In summary, the results of our experiments are:

<span id="page-13-1"></span>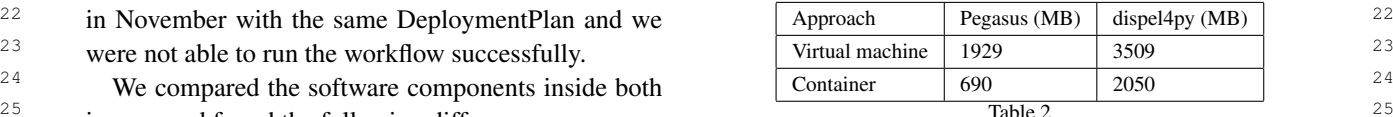

26 26 Disk usage pegasus and dispel4py images.

- $\frac{1}{29}$  29 – Docker Images allow the execution the selected scientific workflows.
	- Our annotator correctly obtained the software components installed by the supported package managers without install new components inside the image or execute the experiment. Thus, our approach is secure and noiseless.
- <sup>36</sup> Thus, we built a new image installing Pe-<br>workflows using the annotations obtained by our – We could reproduce the environment for the five workflows using the annotations obtained by our approach.
	- We can detect the similarities and differences between two versions of a image. Furthermore, we
- $\frac{42}{42}$  pegasus\_worktlow\_images:4.8.5 <br> $\frac{42}{42}$  The Docker images takes less disk space compare

### 6. Conclusion and future work

50 50 environments and an approach that allows to conserve 51 In summary, the results of our experiments are: and reproduce computational environments of scien-<br>51

<span id="page-14-6"></span>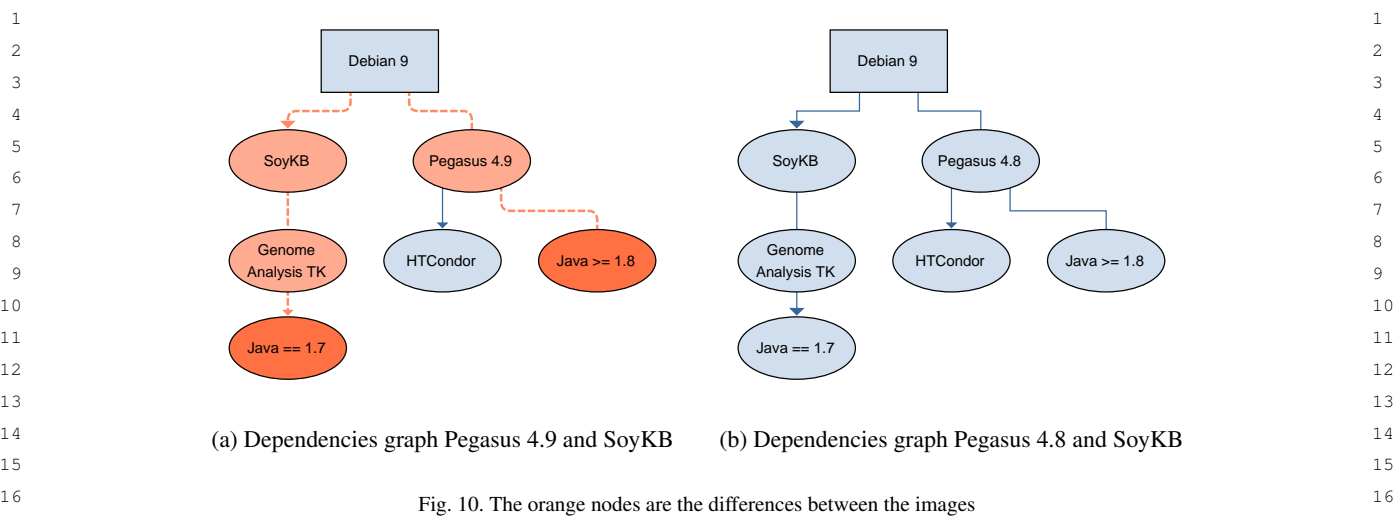

<sup>18</sup> tific workflow executions using semantic models and sible to improve the software components descriptions<sup>18</sup> <sup>19</sup> virtualization techniques. The set of the dependency graph the dependency graph <sup>19</sup> tific workflow executions using semantic models and virtualization techniques.

 $21$  ages are a lightweight unit and the images can be a much more challenging contribution would be to  $21$ <sup>22</sup> stored using public or private repositories such as detect workflow execution events using *perf events*<sup>[34](#page-14-7)</sup><sup>22</sup> <sup>23</sup> DockerHub. Thus, we can ensure the physical con-<br>from the Linux Kernel, allowing to identify which <sup>23</sup> <sup>24</sup> servation using these repositories. The utilization of workflow steps are being executed and what files are <sup>24</sup> <sup>25</sup> Docker Images combined with our annotation process being accessed so a more fine grained analysis could <sup>25</sup>  $\frac{26}{10}$  is a powerful approach to obtain the software compo-<br>be done.  $\frac{27}{22}$  nents and building steps related to the environment. 28 28 Also, these tools do not need to install new software  $29 \tcomponents$  and without human intervention. More-<br>References <sup>30</sup> over, we prove that the approach can be extended to <sup>30</sup> over. 31 31 [1] V.C. Stodden, Reproducible research: Addressing the need for 32 32 data and code sharing in computational science, *Computing in*  $\frac{33}{3}$  and  $\frac{33}{2}$  and  $\frac{33}{2}$  science & engineering 12(5) (2010), 8–12. dresses both types of conservation of computational [2] D. Garijo, S. Kinnings, L. Xie, L. Xie, Y. Zhang, P.E. Bourne  $\frac{34}{4}$ <sup>35</sup><br> **orthomicine** of scientific experiments: in regard to the<br>
ology: the case of the tuberculosis drugome, *PloS one* 8(11) 36 36 36 reproducibility, our proposal can use these annotations,<br> $(2013)$  80278 36 37 37 [3] I. Santana-Perez, R.F. da Silva, M. Rynge, E. Deelman,  $_{38}$  related workhow. Also, the results of our experimenta-<br> $_{M.S.}$  Pérez-Hernández and O. Corcho, Reproducibility of exe-<br> $_{38}$  $39$  tion showed that these annotations can detect software cution environments in computational science using Semantics We conducted experiments to show the Docker Images are a lightweight unit and the images can be stored using public or private repositories such as DockerHub. Thus, we can ensure the physical conservation using these repositories. The utilization of Docker Images combined with our annotation process other package managers such as Conda. In conclusion, this is a unique contribution which successfully addresses both types of conservation of computational environments of scientific experiments. In regard to the rebuild the computational environment and execute the related workflow. Also, the results of our experimenta-

<sup>41</sup> <sup>41</sup> 41 **11 Summary, this work adopts, modifier and implie-** [4] A. Dappert, S. Peyrard, C.C. Chou and J. Delve, Describing <sup>41</sup> 42 42 and preserving digital object environments, *New Review of In*process of obtaining the requirements of the computa-<br>  $18(2)$  (2013), 106–173.  $_{44}$  tional environment, to then store these annotations ac- [5] D. Hull, K. Wolstencroft, R. Stevens, C.A. Goble,  $_{44}$ 45 cording to semantic models. Finally, this proposal con-<br>45 cording to semantic models. Finally, this proposal con-<br>45 quality of the distribution allows the re-<br> $\frac{46}{2006}$   $\frac{1}{29}$   $\frac{46}{29}$   $\frac{1}{29}$   $\frac{1}{29}$   $\frac{1}{29}$   $\frac{1}{29}$   $\frac{1}{29}$   $\frac{1}{29}$   $\frac{1}{29}$   $\frac{1}{29}$   $\frac{1}{29}$   $\frac{1}{29}$   $\frac{1}{29}$   $\frac{1}{29}$   $\frac{1}{29}$ 47 **production and detection of problems in the computa-** [6] E. Deelman, K. Vahi, M. Rynge, G. Juve, R. Mayani 47 48 48 tional environment of a scientific experiment. In summary, this work adopts, modifies and implements new tools building a framework to automate the production and detection of problems in the computa-

50 50 to support other container-based virtualization solu-51 tions, such as Singularity [\[28\]](#page-15-20). Also, it would be pos-<br>51  $^{34}$ https://perf.wiki.kernel.org/index.php/Main\_Page 51

<sup>20</sup> We conducted experiments to show the Docker Im- and the installed files within the experiment. Finally,  $^{20}$ be done.

### References

- <span id="page-14-0"></span>
- <span id="page-14-3"></span><span id="page-14-2"></span><span id="page-14-1"></span>and Y. Gil, Quantifying reproducibility in computational bi-(2013), 80278.
- $_{40}$  components issues (e.g., incorrect versions). and Clouds, *Future Generation Computer Systems* 67 (2017), cution environments in computational science using Semantics and Clouds, *Future Generation Computer Systems* 67 (2017), 354–367.
	- *formation Networking* 18(2) (2013), 106–173.
	- [5] D. Hull, K. Wolstencroft, R. Stevens, C.A. Goble, M.R. Pocock, P. Li and T. Oinn, Taverna: a tool for building and running workflows of services, *Nucleic Acids Research* (2006), 729–732.
- 49 As for the future work, this work could be extended Science Automation through Workflow Technoloand R. Ferreira da Silva, Pegasus in the Cloud: Science Automation through Workflow Technolo-

<span id="page-14-7"></span><span id="page-14-5"></span><span id="page-14-4"></span><sup>34</sup>[https://perf.wiki.kernel.org/index.php/Main\\_Page](https://perf.wiki.kernel.org/index.php/Main_Page)

- <span id="page-15-12"></span><span id="page-15-11"></span><span id="page-15-10"></span><span id="page-15-9"></span>gies, *IEEE Internet Computing* 20(1) (2016), 70– 76, Funding Acknowledgements: NSF ACI SI2-SSI 1148515, NSF ACI 1245926, NSF FutureGrid 0910812, NHGRI 1U01 HG006531-01. doi:10.1109/MIC.2016.15.
- <span id="page-15-0"></span>6 6 nakar, A semantic framework for automatic generation of computational workflows using distributed data and component catalogues, *Journal of Experimental & Theoretical Artificial Intelligence* 23(4) (2011), 389–467.
- <span id="page-15-1"></span>10 10 D. De Roure, C. Goble, J.M. Gomez-Perez, K. Hettne and 1201 P. J. Herberg, M. Herberg, M. Vouloil D. Merope 11 11 A. Garrido, Why Workflows Break — Understanding and 12 12 Combating Decay in Taverna Workflows, in: *Proceedings of* 13 13 *Bioinformatics* 33(16) (2017), 2580–2582.  $14$  instead of USA 2012 pp 1–9 USBN 978-1-4673-4467- [21] S. Harris and A. Seaborne, SPARQL 1.1 Query 14 15 15 8. doi:10.1109/eScience.2012.6404482. [http://dx.doi.org/10.](http://dx.doi.org/10.1109/eScience.2012.6404482) 16 16 109/eScience.2012.6404482. http://www.w3.org/TR/2010/WD-sparql11-query-20101014/, 16 [8] K. Belhajjame, M. Roos, E. Garcia-Cuesta, G. Klyne, J. Zhao, *the 2012 IEEE 8th International Conference on E-Science (e-Science)*, E-SCIENCE '12, IEEE Computer Society, Washington, DC, USA, 2012, pp. 1–9. ISBN 978-1-4673-4467- [1109/eScience.2012.6404482.](http://dx.doi.org/10.1109/eScience.2012.6404482)
- <span id="page-15-13"></span><span id="page-15-2"></span> $17$  [9] N.D. Rollins, C.M. Barton, S. Bergin, M.A. Janssen  $2010$ .  $17$ 18 18 and A. Lee, A Computational Model Library for Pub-19 *Model. Softw.* 61(C) (2014), 59–64, ISSN 1364-8152. Soybean knowledge base (SoyKB): a web resource for in- $^{20}$  doi:10.1016/j.envsoft.2014.06.022. http://dx.doi.org/10.1016/ tegration of soybean translational genomics and molecular  $^{20}$ lishing Model Documentation and Code, *Environ.* doi:10.1016/j.envsoft.2014.06.022. [http://dx.doi.org/10.1016/](http://dx.doi.org/10.1016/j.envsoft.2014.06.022) [j.envsoft.2014.06.022.](http://dx.doi.org/10.1016/j.envsoft.2014.06.022)
- <span id="page-15-3"></span> $_{22}$  [10] G.R. Brammer, R.W. Crosby, S.J. Matthews and T.L. Williams,  $_{\text{doi10.1093/nar/gkt905}}$ . http://dx.doi.org/10.1093/nar/gkt905. Paper mâché: Creating dynamic reproducible science, *Proce* [23] T. Joshi, B. Valliyodan, S.M. Khan, Y. Liu, J.M. dos Santos,  $\frac{23}{100}$ Paper mâché: Creating dynamic reproducible science, *Procedia Computer Science* 4 (2011), 658–667.
- <span id="page-15-4"></span>25 25 ating and sharing executable research papers, *Procedia Com-*
- <span id="page-15-16"></span><span id="page-15-5"></span>27 27 [24] G.B. Berriman, E. Deelman, J.C. Good, J.C. Jacob, D.S. Katz, 28 ducible research, Computing in Science & Engineering  $14(4)$  C. Kesselman, A.C. Laity, T.A. Prince, G. Singh and M.-H. Su, 28 [12] B. Howe, Virtual appliances, cloud computing, and reproducible research, *Computing in Science & Engineering* 14(4) (2012), 36–41.
- <span id="page-15-6"></span>30 30 and C. Notredame, The impact of Docker containers on the 31 31 performance of genomic pipelines, *PeerJ* 3 (2015), 1273. [13] P. Di Tommaso, E. Palumbo, M. Chatzou, P. Prieto, M.L. Heuer
- <sup>32</sup> [14] J. Cito, V. Ferme and H.C. Gall, Using Docker containers [25] M. Osorio, dockerpedia/montage: thesis, 2018, doi: [https://doi.](https://doi.org/10.5281/zenodo.1889360) <sup>32</sup>  $\frac{33}{2}$  33  $\frac{33}{2}$   $\frac{33}{2}$ 34 **34** Springer 2016 pp. 600.612 [14] J. Cito, V. Ferme and H.C. Gall, Using Docker containers to improve reproducibility in software and web engineering research, in: *International Conference on Web Engineering*, Springer, 2016, pp. 609–612.
- 36 36 research: basic principles and a case study of their implemen-37 37 tation, *Journal of Archaeological Method and Theory* 24(2) [15] B. Marwick, Computational reproducibility in archaeological (2017), 424–450.
- 39 39 M. Ibaraki, MODFLOW-NWT, A Newton formulation for 40 **40** *enth ACM on Conference on Data and Application Se-* MODFLOW-2005, Technical Report, Reston, VA, 2011. 40 41 41 *curity and Privacy*, CODASPY '17, ACM, New York, 42 NY, USA, 2017, pp. 269–280. ISBN 978-1-4503-4523- [28] G.M. Kurtzer, V. Sochat and M.W. Bauer, Singularity: Scien1. doi:10.1145/3029806.3029832. [http://doi.acm.org/10.1145/](http://doi.acm.org/10.1145/3029806.3029832) tific containers for mobility of compute, *PloS one* **12**(5) (2017), [16] R. Shu, X. Gu and W. Enck, A Study of Security Vulnerabilities on Docker Hub, in: *Proceedings of the Seventh ACM on Conference on Data and Application Se-*[3029806.3029832.](http://doi.acm.org/10.1145/3029806.3029832)
- 
- 46 46
- 47 47
- 48 48
- 49 49
- $50$
- $51$  51
- 1 gies, IEEE Internet Computing 20(1) (2016), 70- [17] D. Huo, J. Nabrzyski and C. Vardeman, Smart Container: an 1 2 2 Ontology Towards Conceptualizing Docker., in: *International* 3 3 *Semantic Web Conference (Posters & Demos)*, 2015.
- 4<br>[http://dx.doi.org/10.1109/MIC.2016.15.](http://dx.doi.org/10.1109/MIC.2016.15) CDU CHE PROV Ontology, W3C Recommendation, 5 5 [7] Y. Gil, P.A. Gonzalez-Calero, J. Kim, J. Moody and V. Rat-[18] T. Lebo, S. Sahoo and D. McGuinness, PROV-O: The PROV Ontology, W3C Recommendation, https://www.w3.org/TR/prov-o/, 2013.
- 7 putational workflows using distributed data and component E. Mannens and E. Della Valle, Representing dockerfiles in 8 **8**Catalogues, Journal of Experimental & International Semantic Web Con-<br> **RDF**, in: *ISWC2017*, the 16e International Semantic Web Con-9 9 *ference*, Vol. 1931, 2017, pp. 1–4. [19] R. Tommasini, B. De Meester, P. Heyvaert, R. Verborgh,
	- [20] F. da Veiga Leprevost, B.A. Grüning, S. Alves Aflitos, H.L. Röst, J. Uszkoreit, H. Barsnes, M. Vaudel, P. Moreno, L. Gatto, J. Weber et al., BioContainers: an open-source and community-driven framework for software standardization,
	- Language, W3C Working Draft 14 October 2010, 2010.
- <span id="page-15-14"></span>21 21 breeding, *Nucleic Acids Research* 42(D1) (2014), 1245–1252. [22] T. Joshi, M.R. Fitzpatrick, S. Chen, Y. Liu, H. Zhang, R.Z. Endacott, E.C. Gaudiello, G. Stacey, H.T. Nguyen and D. Xu, Soybean knowledge base (SoyKB): a web resource for indoi:10.1093/nar/gkt905. [http://dx.doi.org/10.1093/nar/gkt905.](http://dx.doi.org/10.1093/nar/gkt905)
- <span id="page-15-15"></span> $24$  [11] P. Van Gorp and S. Mazanek, SHARE: a web portal for cre-<br>
Next generation resequencing of soybean germplasm for trait 26 26 *puter Science* 4 (2011), 589–597. Y. Jiao, D. Xu, H.T. Nguyen, N. Hopkins, M. Rynge et al., Next generation resequencing of soybean germplasm for trait discovery on xsede using pegasus workflows and iplant infrastructure, XSEDE, 2014.
- 29 112.3.3 <sup>29</sup> 2012, 2014. [2012] Nontage: a grid-enabled engine for delivering custom science-<br><sup>29</sup> 29 12.7.5 montage: Related M. Clasters B. Prints M. J. Hungang 2014. [2012] Montage: a grid-enabled engine for deliverin grade mosaics on demand, in: *Optimizing Scientific Return for Astronomy through Information Technologies*, Vol. 5493, International Society for Optics and Photonics, 2004, pp. 221–233.
	-
- <span id="page-15-7"></span>35 35 [26] R. Filguiera, A. Krause, M. Atkinson, I. Klampanos and A. Moreno, dispel4py: a Python framework for data-intensive scientific computing, *The International Journal of High Performance Computing Applications* 31(4) (2017), 316–334.
- <span id="page-15-8"></span>38 38 [27] U.S.G. Survey, R.G. Niswonger, S. Panday and doi:10.3133/tm6A51. [https://pubs.usgs.gov/tm/tm6a37/.](https://pubs.usgs.gov/tm/tm6a37/)
- 44 44 [28] G.M. Kurtzer, V. Sochat and M.W. Bauer, Singularity: Scientific containers for mobility of compute, *PloS one* 12(5) (2017), 0177459.
- <span id="page-15-19"></span><span id="page-15-18"></span><span id="page-15-17"></span>

45 45

<span id="page-15-20"></span>

- 
- 
-